- select\_airport\_cities(city\_road\_cost, city\_airport\_cost): given a matrix representing the
	- $\rightarrow$  cost of building a road between any two cities, and a list representing the cost of
	- $\rightarrow$  building an airport in a city (where any two cities with airports are connected), return
	- $\rightarrow$  a list of the cities that should have airports built in them to minimize the total cost  $\rightarrow$  of building roads and airports such that all cities are connected. The list should be
	- $\hookrightarrow$  sorted in ascending order.
- [[0,3,3],[3,0,3],[3,3,0]],[0,0,0] -> [0,1,2]
- [[0,3,3],[3,0,3],[3,3,0]],[10,10,10] -> []
- [[0,10,3],[10,0,11],[3,11,0]],[1,4,5] -> [0,1]
- sky\_city\_cost(city\_road\_cost, city\_airport\_cost): given a list of lists representing the  $\rightarrow$  cost of building a road between any two cities, and a list representing the cost of  $\rightarrow$  building an airport in a city, return a new cost matrix with a new node corresponding  $\hookrightarrow$  to the sky.
- 6  $[[1,2,3],[1,2,3],[1,2,3]]$ , $[4,5,6]$  ->  $[[1,2,3,4],[1,2,3,5],[1,2,3,6],[4,5,6,0]]$
- minimum\_spanning\_tree(cost\_matrix): given a list of lists representing the cost of each edge, return an adjacency matrix corresponding to the minimum spanning true.
- [[0,1,3,4],[1,0,2,100],[3,2,0,5],[4,100,5,0]] ->
- $[0,1,0,1], [1,0,1,0], [0,1,0,0], [1,0,0,0]]$
- final\_node\_connectors(adjacency\_matrix): given a list of lists representing an adjacency  $\rightarrow$  matrix, return a list of the nodes connected to the final node. However, if only one  $\hookrightarrow$  node is connected to the final node, return an empty list.
- $[[0,1,0,1],[1,0,1,0],[0,1,0,0],[1,0,0,0]] \rightarrow []$
- 11  $[0,1,0,1],[1,0,1,0],[0,1,0,1],[1,0,1,0]] \rightarrow [0,2]$

<span id="page-0-0"></span>Figure A.9: A potential programming assignment focused on problem-solving rather than implementation. The top-level function and asserts would be the assigned problem (which Codex [12] does not seem to be able to solve directly), while the other functions would be the student solution.

### A Implications

 Parsel is a natural language compiler framework that bridges the gap between natural language and programming language by allowing programmers to write high-level algorithmic designs in natural language and automatically compiling them into valid code. This has potential benefits for programmers, students, and code language models.

### A.1 For Programmers

### A.1.1 Current Limitations

 First, programming generation language models like Codex continue to be constrained primarily to individual functions, rarely exceeding a few dozen lines in practice [12, 58]. This is still a dramatic shift from foundational earlier works, which focused on the association between one line of natural language pseudocode with one line of code [33] or a line of text to a StackOverflow snippet [66]. Yet, these models perform worse the more unusual the desired functions are, and recent research suggests that people using these language models are more likely to introduce buggy code [47], although this is not yet conclusive [53].

### A.1.2 Potential Benefits

 On the other hand, results from Google and others indicate that professionals can write code more efficiently with large language models, and the benefits will likely only improve as they improve [58]. Since Parsel requires constraints that ensure functions behave as expected, this should encourage bug-free programs and avoid the need for manually checking that specific underlying functions are correct. Furthermore, a function written in Parsel is likely to be more resilient to breaking changes in the target language, especially syntactic changes (e.g. Python2 to Python3). In addition, a natural extension would draw on work on automatic unit testing [17] to suggest additional constraints where behavior is ambiguous between implementations of a function.

### A.2 For Students

### A.2.1 Current Limitations

 In addition, these language models pose serious challenges for programming pedagogy – existing introductory programming classes rely extensively on teaching syntax and how to implement algo- rithms over how to solve problems with them. Free language model-based tools like Copilot can essentially solve many of these introductory assignments directly, function by function. Those which cannot be solved currently will be increasingly solved [18].

### A.2.2 Potential Benefits

 Many students currently introduced to programming struggle with learning syntax and debugging unclear compiler or interpreter errors. However, abstracting away these details with a natural-language coding language will likely make learning to code more accessible to students who are just beginning to code. In addition, stepping away from implementation-focused assignments will allow a focus on higher-level problem-solving assignments earlier. These will allow for assignments that are more like those in mathematics. For example, for a problem like Figure [A.9,](#page-0-0) instead of choosing between requiring students to manually implement a problem-solving focused question like the top-level description of, or requiring teaching assistants to manually evaluate the reasoning for correctness, one could ask them to implement a solution in Parsel.

### A.3 For Code Language Models

### A.3.1 Current Limitations

 Traditional programming languages result in some unique challenges for language models. For example, unlike natural languages, traditional programming languages are far less robust to slight variations in wording. In addition, traditional programming languages require many tokens for syntactic details and in some cases, may take many lines to express what can be expressed far more simply in language. For example, referring to a shortest-path algorithm or Conway's game of life takes far fewer tokens than actually implementing them. However, even with fairly nonstandard problems, LLMs have shown remarkable algorithmic generalization ability [36, 62, 3, 72]. One alternative that has been explored is conversational code generation [40, 67]. However, these approaches have primarily focused on highly imperative programming structures. Moreover, they still require having the full program in context and do not clearly generalize to complex hierarchical programs with many functions.

### A.3.2 Potential Benefits

 Parsel allows code language models to stay closer to natural language when generating code, which corresponds more closely to their primary source of training data. Moreover, it allows complex but standard methods to be described concisely, requiring fewer tokens to generate. One exciting additional benefit is the potential to generate solutions recursively: if the Parsel compiler is unable to find a solution for a set of functions, it should be possible to prompt the model to define new helper functions. In fact, we find that often the model attempts to reference undefined auxiliary functions when defining complex functions (e.g. "count\_living\_neighbors(grid, i, j)" in Conway's game of life), and as a result support an optional argument where the model can attempt to resolve NameErrors automatically by attempting to implement functions.

# B Limitations

 There are several limitations to the current implementation of Parsel. First, Parsel relies on a code LLM to generate implementations of individual functions, and the quality of these implementations can vary depending on the specific model used and the complexity of the function descriptions. In particular, Parsel may struggle to generate correct code for individual functions with complex behavior (i.e. functions that Codex cannot implement). However, this can be mitigated by decomposing the complex functions into simpler ones that can be implemented more easily.

 The current implementation of Parsel may struggle to generate correct code when there are many functions with complex dependencies or without constraints. This is because the number of im- plementation combinations to consider grows exponentially with the size of the largest strongly connected components. As discussed, this can limit Parsel's performance on some programs. How- ever, approaches like Chen et al. [11] may be able to mitigate this. Code LLMs, unfortunately, do not perform well on languages underrepresented in their training data –

 with few examples to learn from, LLMs may struggle to generate correct code in these languages [5]. However, some LLMs can learn new languages in context, allowing them to generate code in languages not in their training data [5]. These limitations can impact the quality and reliability of the code generated with Parsel. In addition, because code LLMs have never been trained on Parsel, this harms their ability to generate it. While we could wait for Parsel to gain widespread adoption, it should also be possible to translate many existing codebases to Parsel. We include a proof-of-concept backtranslation/decompilation study in Appendix [K.](#page-10-0)

 In addition, the best open-source code LLMs currently available e.g. PolyCoder [62] substantially underperform Codex, while Codex is competitive with other traditional LLMs on reasoning tasks [36]. However, this dependence on closed models creates a vulnerability, as the providers of closed LLMs can change behavior (e.g. rate limits or model implementations) without warning. Indeed, between the time we started working on Parsel and this version of the paper, OpenAI ended widespread access to Codex, now available only by request.

 Because of this, we evaluated a 2.7B CodeGen model from Nijkamp et al. [39] with Parsel in the same configuration we used when evaluating APPS on Codex (in the 8x16 configuration). We found that it could solve none of the random 25 problems which we evaluated it on. However, despite these limitations, the current Parsel implementation has shown promising results in generating correct code for a variety of functions and languages. Many limitations will likely be ameliorated as code LLMs improve.

# 645 C Future Work

 In the future, we hope to more deeply integrate automatic unit test generation, especially in com- bination with user-provided tests [17, 11]. One method would be to identify edge cases and check whether the set of functions that successfully solve all existing tests disagree on any new tests. This could permit automatic decomposition without exponential growth in implementation combinations. Techniques like those proposed in Zhang et al. [69], which would allow us to rerank a set of solutions, could also allow us to search the combinatorial space of solutions more quickly. Relatedly, for the robotic task planning, incorporating asserts at the execution level (e.g. checking whether the agent is close to the microwave, as in Singh et al. [56]) is a promising research direction. Furthermore, evaluating the examples in this paper, we found that using the minimum CodeT score across all generated functions was a consistently effective heuristic to identify good sets of functions. However, generating unit tests for all functions when generating Parsel programs instead of generating unit tests for a shared top-level function increases the inference cost from linear in the number of tasks to also being linear in the number of functions and Parsel programs generated. Finding a way to balance this tradeoff would likely be valuable.

 In addition, we plan to incorporate ways of varying the "confidence threshold" of the language model. Ensuring that the descriptions are straightforward and unambiguous is important for more critical programs and parts of programs. In addition, when teaching students simpler concepts, requiring them to decompose the task further may be useful.

 We would like to integrate value functions to allow decomposition to be done more methodically where no verification is possible. Specifically, automatically decomposing all functions that have not yet been implemented in an SCC is suboptimal and could be improved with a model of expected improvement due to expansion, as done for proof expansion in Polu and Sutskever [49]. In addition, when decomposing functions, we would like to permit the model to reference already-defined functions (rather than to just define new ones). We might even use the code language model to determine which function to evaluate next. Further, we aim to support more general reward functions for function implementations where multiple may be valid but we rank implementations based on a desired feature. These "soft" constraints may also allow new Parsel uses, e.g. planning stories in natural language [64].

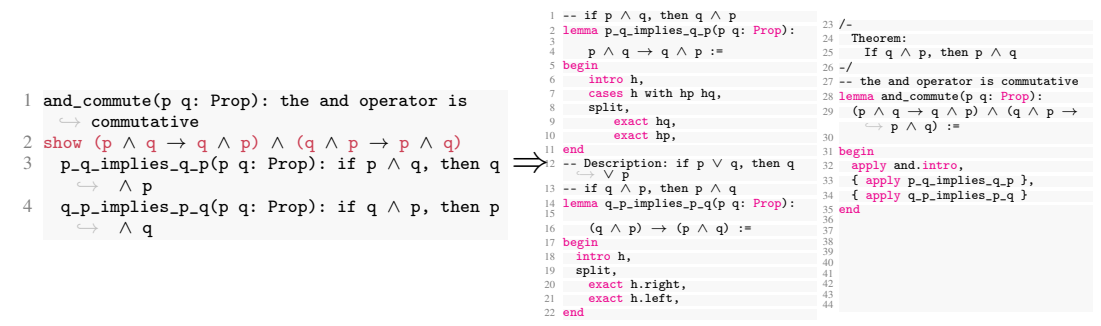

<span id="page-3-0"></span>Figure A.10: Parsel to Lean (theorem proving)

 Finally, we hope it would be possible to use Parsel as a framework for bootstrapping increasingly complex program generation (e.g. Anthony et al. [4], Zelikman et al. [68], Odena et al. [43]). That is, by 1) generating Parsel examples from a purely natural language specification and then reinforcing those which successfully compile, and 2) by reinforcing the model with each successfully compiled component, we would likely be able to iteratively improve performance with an arbitrarily large dataset of examples.

 Another feature that would be valuable would be the ability to incorporate multiple base tools with different kinds of specialized models, inspired by Ibarz et al. [29] and Dohan et al. [20]. That is, it would be valuable to allow a model to determine which target language to use, possibly combining them. For example, for large parts of the Tensorflow and PyTorch libraries, while their interfaces are written in Python, they depend heavily on large C++ codebases [46, 1]. Relatedly, Cobbe et al. [15] showed that giving language models access to a calculator allowed them to solve more complex math word problems. This, combined with the observation that Parsel could also compile programs by generating language model prompts to be used as part of the program, may potentially allow the automatic generation of task-specific language model cascades [20].

 Another noteworthy addition would be the integration of Synchromesh [48], ensuring that each new word or token generated by the model is actually possible within the grammar of the given formal language and does not violate other semantic constraints.

 Ultimately, we hope that this specification for Parsel is a jumping-off point for a new way of thinking about programming and reasoning.

## D Theorem Proving in Lean

 With the same framework, we can generate proofs in formal theorem-proving languages such as Lean, as in Figure [A.10.](#page-3-0) We include the translated version in the appendix. Note a nuance of Lean and theorem-proving languages is that the ability to run Lean on proof with no errors/warnings indicates the proof is correct (but is not a guarantee that the proof statement matches our claim in language). Thus, each function in a Lean Parsel proof has an "implicit constraint." This makes it straightforward to identify which informal parts of a proof are most difficult to explicate. Generally, we believe Parsel can be a powerful tool for theorem proving.

 Yet, we observed important challenges in this context, which we believe are avenues for future work and can be resolved. For example, in datasets such as MiniF2F [70], many proofs require explicit calculations in intermediate steps. That is, many proofs are similar to "Find the minimum value of  $\frac{9x^2 \sin^2 x + 4}{x \sin x}$  for  $0 < x < \pi$ . Show that it is 012." (from the informal MiniF2F introduced by Jiang et al. [30]). We believe that a dataset of proof statements (in natural and formal language), requiring complex proofs that are more abstract and less dependent on explicit calculations would allow us to better measure progress towards solving difficult theorems – we leave this to future work.

1 parsel(program, target\_language): synthesize a program from a string specifying a Parsel program.

- 2 parse\_program(program): parse the Parsel program string to a call graph
- create\_root\_node(): create a root node as the current function node, without any constraints
- parse\_line(line, current\_node, current\_indent) -> function\_graph: for each step up in indentation, set the current node to its parents. then, parse the definition, reference, or constraint.
- parse\_definition(line): create a new function node, make it a child of the current node's parent, then assign it as current node
- 6 parse\_reference(line): add reference as a child of current node if reference is an ancestor or a direct child of an  $\rightarrow$  ancestor
- parse  $constraint(line)$ : add the constraint to the current node's constraints.
- 8 get\_dependency\_graph(function\_graph) -> dependency\_graph: taking the function graph, create a copy where all nodes without Asserts also depend on their parents unless the target language implicitly tests all functions.
- 9 identify\_strongly\_connected\_components(dependency\_graph): return SCCs of the dependency graph and the edges between the  $SCCs$ .
- 10 synthesize\_scc(scc, scc\_graph): find an implementation string solving a given SCC, starting with SCC dependencies, then generating possible implementations of SCC functions, then finding an implementation combination satisfying the functions' constraints
- 11 synthesize\_children(scc, scc\_graph): synthesize any SCCs this SCC depends on and add them to the implementation string. 12 synthesize\_scc<br>13 senerate\_impleme
- 13 generate\_implementations(scc, n, children\_implementation\_str): for each function in the SCC, prompt the language model to generate n implementations of each function starting with the implementation string of the SCC's children
- 14 solve\_constraints(scc, fn\_implementations): taking the provided constraints of each function in the scc, evaluate a shuffled list of the direct product of implementations with the constraints until one passes all of them
- 15 direct\_product\_implementations(fn\_implementations): return the direct product of the list of lists of fn\_implementations
- 16 generate\_constraints(fn\_node): translate each of the constraints into an evaluation string idiomatic to the target language and add these to the list of combined implementations
- 17 eval\_str(scc, implementation\_str): evaluate an implementation including constraints by running it in a target-language executor
- 18 on\_fail(scc, scc\_graph): raise an error highlighting the scc which could not be synthesized

<span id="page-4-0"></span>Figure A.11: Pseudocode in the style of Parsel describing how Parsel synthesizes programs. A detailed version including automatic decomposition and automatic infilling is in Figure [A.12](#page-5-0) of Appendix [F.](#page-4-0) Constraints are left out for clarity – e.g. one could define a test function and validate the compilability (or lack thereof) of a set of reference Parsel programs.

## <sup>709</sup> E Optimizations

### <sup>710</sup> E.1 Caching

 We cache responses from the language model with respect to the prompt and language model decoding parameters 1) to reduce the number of queries necessary and 2) to keep the programs generated mostly stable (i.e. a working function should continue working unless it or its children change). To this end, when the number of desired implementations increases for a pre-existing query with all other arguments fixed (temperature, number of decoding tokens, etc), we append the additional ones to those already generated.

### <sup>717</sup> E.2 Automatic Function Infilling

 Sometimes, a function generated by a language model may call a function that is not yet implemented. In this case, we can (optionally) attempt to automatically generate and implement it based on its usage. The function is then incorporated into the call graph as a unit-test-less child of the function which calls it. To avoid infinite recursion and inefficient use of language model quota, we limit the number of times that this process can be applied to a function.

### <sup>723</sup> E.3 Multiprocessing

<sup>724</sup> We use multiprocessing with a user-specified timeout to test many implementation sets in parallel to  $725$  allow for many fast solutions to be tested alongside slower solutions<sup>[3](#page-4-1)</sup>.

### <sup>726</sup> F Parsel Pseudocode

<sup>727</sup> We include a longer-form Parsel pseudocode in the style of Parsel. Note this pseudocode does not <sup>728</sup> include backtranslation.

<span id="page-4-1"></span><sup>&</sup>lt;sup>3</sup>As anticipating the number of steps that a solution will take universally is a version of the halting problem and thus intractable.

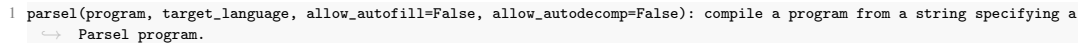

- 2 parse\_program(program): parse the Parsel program string to a call graph
- create root node(): create a root node as the current function node, without any constraints
- 4 parse\_line(line, current\_node, current\_indent) -> function\_graph: for each step up in indentation, set the current node to its parents. then, parse the definition, reference, or constraint.
- 5 parse\_definition(line): create a new function node, make it a child of the current node's parent, then assign it as current node
- 6 parse\_line\_to\_fn(line) -> name, args, rets, description: extract the function name, arguments, optionally returned variables, and description of the form "name(args) -> rets: description" if return variables are present else ' name(args): description".
- 7 populate\_fn\_node(name, args, rets, description): populate the new node's name, arguments, description, and optionally a list of returned variables.
- 8 parse\_reference(line): add reference as a child of current node if reference is an ancestor or a direct child of an  $>$  ancestor
- parse\_constraint(line): add the constraint to the current node's constraints.
- 10 get\_dependency\_graph(function\_graph) -> dependency\_graph: taking the function graph, create a copy where all nodes without constraints also depend on their parents unless the target language implicitly tests all functions.
- 11 identify\_strongly\_connected\_components(dependency\_graph): return SCCs of the dependency graph and the edges between the  $\hookrightarrow$  SCCs.
- 12 compile\_scc(scc, scc\_graph, allow\_autofill, allow\_autodecomp): accumulate a implementation string which solves the current function
- 13 compile\_children(scc, scc\_graph, allow\_autofill, allow\_autodecomp): compile any SCCs this SCC depends on and add them to  $\rightarrow$  the implementation string.
- 14 compile\_scc
- 15 direct product implementations(fn\_implementations): return the direct product of the list of lists of  $\rightarrow$  fn\_implementations
- 16 generate\_implementations(scc, n, children\_implementation\_str): for each function in the SCC, generate n implementations  $\rightarrow$  of each function starting with the implementation string of the SCC's children.
- 17 fn\_implementation
- 18 fn implementation(fn node, n): prompt the language model to generate n implementations of a function
- 19 generate\_prompt(fn\_node): first prepend a string with all descriptions, names, arguments, and returns of fn\_node's ,→ direct children, in a style idiomatic for the target language. then, add fn\_node's description and function ,→ signature.
- 20 solve\_constraints(scc, fn\_implementations, n, allow\_autofill, allow\_autodecomp): taking the provided constraints of each  $\rightarrow$  function in the scc, evaluate a shuffled list of the direct product of implementations with the constraints until  $\rightarrow$  one passes all of them
- 21 generate\_constraints(fn\_node): translate each of the constraints into an evaluation string idiomatic to the target ,→ language
- 22 eval\_str(scc, implementation\_str, allow\_autofill): evaluate an implementation including constraints by running it in a  $\rightarrow$  target-language executor. if allow\_autofill and the execution fails due to an undefined reference, attempt  $\rightarrow$  autofill
- 23 exec\_implementation(implementation\_str): run the implementation, including constraints/tests, in a target-language specific executor, returning whether it was successful
- 24 attempt\_autofill(scc, implementation\_str, undefined\_fn\_use\_example): create a new function node for the referenced function, then  $re$ -attempt to execute autofill
- 25 add\_undefined\_fn(scc, implementation\_str, undefined\_fn\_caller, undefined\_fn\_use\_example): create a new function node for the undefined function as a child of the function which calls it and add it to the scc and
	- $\hookrightarrow$  implementation string. prompt the language model with the usage example as the description to generate a set  $\rightarrow$  of implementations.
- 26 fn\_implementation
- $27$  eval\_str<br>  $28$  on fail(scc.
- 28 on\_fail(scc, scc\_graph, allow\_autofill, allow\_autodecomp): if allowing autodecomposition, attempt to decompose.
- otherwise, raise an error highlighting the scc which could not be compiled
- 29 attempt\_autodecomp(scc, scc\_graph, allow\_autofill, allow\_autodecomp): prompt the language model to decompose each unimplemented function node. 30 prompt\_model(fn\_node): prompt the language model, asking it to generate a "fn\_name(arg): desc" for each subfunction
	- necessary to implement the function node. add those functions to the scc, including a set of possible implementations for each.
- 31 fn\_implementation
- 32 compile\_scc<br>33 raise error(s
	- raise\_error(scc): raise an error that Parsel could compile the scc

<span id="page-5-0"></span>Figure A.12: Longer pseudocode of Parsel, including automatic infilling and automatic decomposition.

# <sup>729</sup> G Parsel Overview (Detailed)

<sup>730</sup> We include a more detailed figure outlining Parsel.

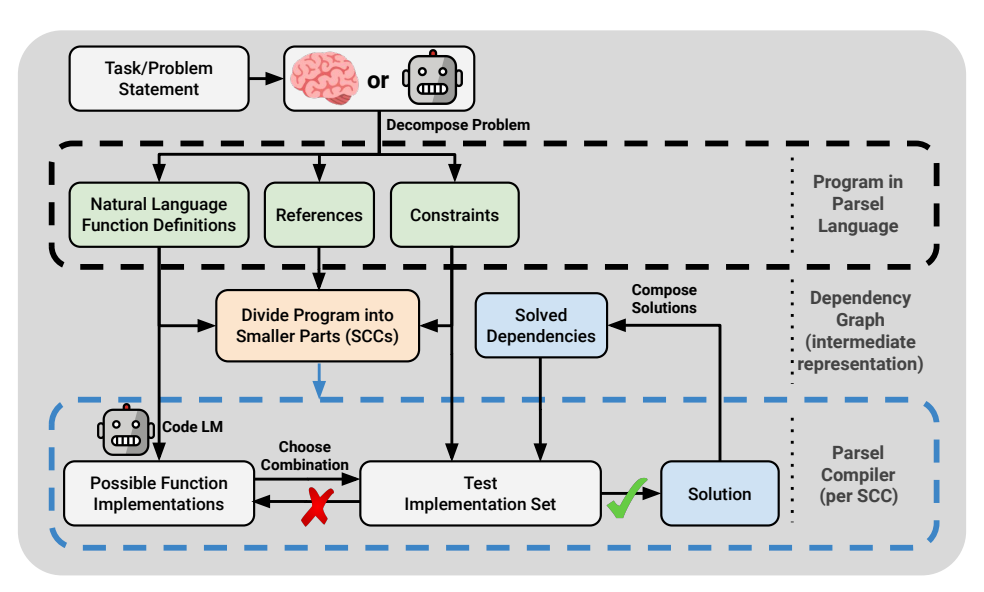

Figure A.13: Parsel overview (detailed).

# <sup>731</sup> H Lisp Interpreter

<sup>732</sup> We include the Parsel code for a minimal Lisp interpreter.

```
3 #*#*#
4 evaluate_program(program): Initialize a standard environment. Parse and evaluate a list of expressions, returning the final
         result.
 5 \lceil'(define square (lambda (r) (*r r)))', '(square 3)'] -> 9
 6 get_env(parms, args, env=None): Return a new env inside env with parms mapped to their corresponding args, and env as the
          ,→ new env's outer env.
 7 [], [] -> {'_outer': None}
     [2a^3], [1] \Rightarrow \{2a^3; 1, 2, \ldots outer': None}
9 standard_env(includes=['math','ops','simple_math']): An environment with some Scheme standard procedures. Start with an
           environment and update it with standard functions.
10 \Box -> {'_outer': None}
11 get_math(): Get a dictionary mapping math library function names to their functions.
12 get_ops(): Get a dictionary mapping operator symbols to their functions: +, -, *, /, >, <, >=, <=, =.
13 get_simple_math(): Get a dictionary mapping 'abs', 'min', 'max', 'not', 'round' to their functions.
14 apply_fn_dict_key(fn_dict_generator, key, args_list): Return the value of fn_dict_generator()[key](*args_list) in
              standard_env.
15 get_math, 'sqrt', [4] -> 2.0<br>16 get ops. '+'. [1, 2] -> 3
       get\_ops, '+', [1, 2] -> 3
17 get_simple_math, 'abs', [-1] -> 1<br>18 get math
         get\_math\begin{array}{cc} 19 \\ 20 \end{array} get_ops
          get\_simple\_math21 parse_and_update(expression, env): Parse an expression, return the result.
22 "(+ 1 (* 2 3))", \{Y^* : (\text{lambda } x, y: x + y), Y^* : (\text{lambda } x, y: x * y), \dots \} _outer': None} -> 7<br>23 eval exp(x, env): Evaluate an expression in an environment and return the result. Check if
       eval_exp(x, env): Evaluate an expression in an environment and return the result. Check if x is a list, a string, or
              neither, and call the corresponding function.
24 1, \{'_outer': None} -> 1<br>25 find(env. var): Find th
25 find(env, var): Find the value of var in the innermost env where var appears.<br>26 \{a^3:4, '2\text{ outer'}: \text{None}\}, \{a^3 \rightarrow 426 \{a':4, '_outer':None\}, 'a' \Rightarrow 4<br>27 \{'_{}_\} \text{outer':}\{a':4, '_\} \text{outer':} \text{None}\}27 {'_outer':{'a':4, '_outer':None}}, 'a' -> 4
28 \{a':3, 'jouter':\{a':4, 'jouter':\text{None}}\}, 'a' \rightarrow 3<br>29 string case(x, env): Return find(env, x).
          string\_case(x, env): Return find(env, x).
30 'a', \{ 'a': 4, '_outer': None \} \rightarrow 4<br>31 find
           find
32 list_case(x, env): Handle the function specified by the first value of x. Handle the first value of x being quote, if,
              ,→ define, set!, lambda, or otherwise. Return the result.
33 [2 \text{ quote'}, 2a^3], \{-2 \text{outer'}: \text{None} \} \rightarrow 2a^3<br>34 [2 \text{ if } 2 \text{ True } 1, 2] \quad \{-2 \text{ outer'}: \text{None} \} \rightarrow 2a^334 [\text{Yif'}, \text{True}, 1, 2], \{\text{'outer'}: \text{None} \} \rightarrow 1<br>35 [\text{'define'}, 'a', 1], \{\text{'outer'}: \text{None} \} \rightarrow \mathbb{N}35 [{}'define', 'a', 1], {'}_outer': None} -> None<br>36 get. procedure(params. body. env): Return a.36 get_procedure(parms, body, env): Return a procedure which evaluates body in a new environment with parms bound to the
                   args passed to the procedure (in the same order as parms).
37 eval_procedure(parms, body, env, args): Gets a procedure and returns the result of evaluating proc(*args) in env.
                    Should not be called directly.
38 ['r'], ['*', 'pi', ['*', 'r', 'r']], {'*': (lambda x, y: x * y), 'pi': 3, '_outer': None}, [1] -> 3
39 get_procedure
40 get_env
41 eval_exp<br>42 otherwise.ca
           42 otherwise_case(x, env): Get the procedure by evaluating the first value of x. Then, evaluate the arguments and apply
                \rightarrow the procedure to them. Return the result.
43 [\cdot^*, 1, 2], \{\cdot^*\}: (lambda x, y: x + y), \cdot_outer': None} -> 3<br>44 eval exp
44 eval_exp<br>45 eval exp
           eval exp
46 \text{not\_list\_case}(x, \text{ env}): Return x<br>47 \text{1, f} -> 1
         1, { } \{\} -> 1
48 parse(program): Read a Scheme expression from a string.<br>49 (1 + (2 * 3))' \rightarrow [1, ?+', [2, ?*', 3]](1 + (2 * 3))' -> [1, '+', [2, '*', 3]]
50 tokenize(s): Convert a string into a list of tokens, including parens.
51 "1 + 2" -> ['1', '+', '2']
52 "1 + (2 * 3)" -> ['1', '+', '(', '2', '*', '3', ')']
53 read_from_tokens(tokens): Translate tokens to their corresponding atoms, using parentheses for nesting lists.
54 [\(', '1', '+', '(\cdot, '2', '*, '3', '))', ')] \Rightarrow [1, '+', [2, '*, '3]]55 atom(token): Numbers become numbers; every other token is a string.
56 "1" -> 1
57 "a" -> "a"
58 "1.2" -> 1.2
59 nested_list_to_str(exp): Convert a nested list into a string with nesting represented by parentheses.
60 1 -> "1"
61 [1, '+', [2, '*,', 3]] \rightarrow "(1 + (2 * 3))"
```
1 An env is a dictionary of {'var':val} pairs, with a link to its outer environment in env['\_outer']. 2 A procedure is a lambda expression, with parms, body, and env which calls eval\_exp on the body.

<span id="page-7-0"></span>Figure A.14: Full Lisp interpreter implementation in Parsel, including constraints.

# I Case Study

 We include a simple example function we could not generate with Codex [12] directly from the top- level description in Figure [A.15.](#page-8-0) The corresponding Python code (included in the appendix) is exactly 58 non-whitespace lines of code, including 17 lines of comments (3 corresponding to the descriptions), 2 asserts, and 39 lines implementing the three functions described as well as an automatically generated get\_number\_of\_active\_cells\_around\_cell function. In fact, using automatic decomposition, as discussed in Subsection [Q.3,](#page-37-0) it is not necessary to provide any of the function descriptions besides the top one. The model is (unsurprisingly) able to understand that game\_of\_life\_inversion\_iteration can be broken down into invert\_array and game\_of\_life\_iteration.

```
1 game_of_life_inversion_iteration(array_at_time_t): Takes a board and returns the next
     → iteration of the game of life, but with all values flipped
\overline{2} [[0,0,1],[1,0,0],[1,0,0]] -> [[1,1,1],[1,0,1],[1,1,1]]
3 [(0,1,0,0], [1,0,1,0], [1,0,0,1], [0,1,1,0]] \rightarrow [[1,0,1,1], [0,1,0,1], [0,1,1,0], [1,0,0,1]]
```
- game\_of\_life\_iteration(array\_at\_time\_t) -> array\_at\_time\_t\_plus\_1: Takes a board with  $\rightarrow$  active and inactive cells as a list of lists and returns the next iteration of the  $\hookrightarrow$  game of life
- array\_inversion(array) -> inverted\_array: Invert a square array by flipping 0's and 1's

<span id="page-8-0"></span>Figure A.15: An example Parsel program for Python that takes in a list of lists representing a state of Conway's game of life [24] and returns the next state, with all the values inverted.

# J Parsel Prompts

- # Description: given a list of lists representing the cost of each edge, return an adjacency ,→ matrix corresponding to the minimum spanning true.
- def minimum\_spanning\_tree(cost\_matrix):

#### Figure A.16: Codex Prompt for an example leaf node

```
1 # Description: given a list of lists representing the cost of building a road between any two
    \rightarrow cities, and a list representing the cost of building an airport in a city, return a new
    \rightarrow cost matrix with a new node corresponding to the sky.
2 # Signature: sky_city_cost(city_road_cost, city_airport_cost)
3 from helpers import sky_city_cost
4
5 # Description: given a list of lists representing the cost of each edge, return an adjacency
      \rightarrow matrix corresponding to the minimum spanning true.
6 # Signature: minimum_spanning_tree(cost_matrix)
7 from helpers import minimum_spanning_tree
8
9 # Description: given a list of lists representing an adjacency matrix, return a list of the
    \rightarrow nodes connected to the final node. However, if only one node is connected to the final
    \hookrightarrow node, return an empty list.
10 # Signature: final_node_connectors(adjacency_matrix)
11 from helpers import final_node_connectors
12
13 # Description: given a matrix representing the cost of building a road between any two cities,
    \rightarrow and a list representing the cost of building an airport in a city (where any two cities
    \rightarrow with airports are connected), return a list of the cities that should have airports
    \rightarrow built in them to minimize the total cost of building roads and airports such that all
    \rightarrow cities are connected. The list should be sorted in ascending order.
14 # Uses: sky_city_cost, minimum_spanning_tree, final_node_connectors
```
def select\_airport\_cities(city\_road\_cost, city\_airport\_cost):

Figure A.17: Codex Prompt for an example merge node

```
1 # Reviewer:
2 # Please explain the above function in one sentence with as much detail as possible.
3 # In your one-sentence description, specify the range and domain of your function precisely.
4 # Your description should be clear enough that someone could reimplement the function from it.
    \hookrightarrow5 # Author:
6 # Sounds good, here's my one-sentence explanation of {name}:
7 # {name}
```
Figure A.18: Prompt format to generate descriptions for backtranslation

# <span id="page-10-0"></span>K APPS Backtranslation

### K.1 Backtranslation / decompiling.

 We anticipate that there are many programs that LLMs can implement by first generating Parsel code. But, as Parsel is a new framework, while language models can sometimes generate Parsel programs with few-shot prompts, it is not a syntax they have previously encountered. Thus, we may want to use existing code in other languages to construct datasets of Parsel programs from other languages. This requires us to first extract the call graph from the code, generate descriptions for each of the functions, and then generate Parsel programs from the graph. This call graph representation is convenient, so it is useful to have a bidirectional method to produce a graph from Parsel code and to produce Parsel code from the graph.

 We filter the dataset to problems with starter code (providing the name of the evaluated function) and unit tests (provided as input-output pairs). For those tasks, we select solutions that define and call at least three functions, with at least one over 4 lines long and none over 15 lines.

 As a proof of concept, we show 10 Parsel solutions which we could automatically generate from the APPS solutions. We generated the descriptions by prompting Codex to explain each function and its inputs and outputs. From this, we use backtranslation to attempt to implement these solutions in Python. We then verify that they are correct by applying the original unit tests as constraints on the root function. As mentioned in Section 1, the Parsel code is substantially shorter in terms of lines of code. We include these in Appendix [K.](#page-10-0)

### K.2 Examples

- We exclude the asserts in these examples for brevity they correspond to those in the original dataset.
	- longest\_palindrome(s): longest\_palindrome takes a string s and returns the longest palindrome in s.
	- is\_palindrome(s): is\_palindrome returns True if the string s is the same forwards and backwards, and False otherwise.
	- check(li, ri, s): check takes a string s, a left index li, and a right index ri, and
	- $\rightarrow$  returns the longest palindrome that starts at or before li and ends at or after ri.
	- 4 is palindrome

Figure A.19: Train Problem 1638, Solution 2

```
1 # longest_palindrome takes a string s and returns the longest palindrome in s.
2 def longest_palindrome(s):
3 if len(s) \leq 1:
4 return s
5 else:
6 longest = s[0]7 for i in range(len(s)):
8 for j in range(len(s)):
9 if is_palindrome(check(i, j, s)) and len(check(i, j, s)) > len(longest):
10 longest = check(i, j, s)11 return longest
12
13 # is_palindrome returns True if the string s is the same forwards and backwards, and False
   \rightarrow otherwise.
14 def is_palindrome(s):
15 if len(s) \leq 1:
16 return True
17 else:
18 return s[0] == s[-1] and is_palindrome(s[1:-1])
19
20 # check takes a string s, a left index li, and a right index ri, and returns the longest
    \rightarrow palindrome that starts at or before li and ends at or after ri.
21 def check(li, ri, s):
22 while li >= 0 and ri < len(s) and s[li] == s[ri]:
23 li -= 1
24 ri += 1
25 return s[li+1:ri]
```
Figure A.20: Train Problem 1638, Solution 2

- case\_id(c\_str): case\_id takes a string and returns a string that is either "kebab", "snake",  $\hookrightarrow$  "camel", or "none" depending on whether the input string is in kebab case, snake case,  $\rightarrow$  camel case, or none of the above.
- is\_snake(s): is\_snake takes a string and returns True if the string is snake\_case and False  $\rightarrow$  otherwise.
- is\_kebab(s): is\_kebab takes a string and returns True if the string is a kebab-case string,  $\rightarrow$  and False otherwise.
- is\_camel(s): is\_camel returns True if the string s is not lowercase, does not contain  $\hookrightarrow$  dashes, and does not contain underscores.

Figure A.21: Train Problem 2892, Solution 7

```
1 # case_id takes a string and returns a string that is either "kebab", "snake", "camel", or "
    ,→ none" depending on whether the input string is in kebab case, snake case, camel case, or
    \leftrightarrow none of the above.
 2 def case_id(c_str):
 3 if is_snake(c_str) == True:<br>4 return "snake"
         return "snake"
 5 elif is_kebab(c_str) == True:
 6 return "kebab"
 7 elif is_camel(c_str) == True:
 8 return "camel"
9 else:
10 return "none"
11
12 # is_snake takes a string and returns True if the string is snake_case and False otherwise.
13 def is_snake(s):
14 if s[0].isalpha() and s[0].islower() and len(s) > 1:
15 for char in s:
16 if char.isalpha():
17 if char.isupper():
18 return False
19 elif char == '_':<br>20 pass
                pass
21 else:
22 return False
23 return True<br>24 else:
\frac{24}{25} else:<br>\frac{25}{5} re
         return False
26
27 # is_kebab takes a string and returns True if the string is a kebab-case string, and False
    \rightarrow otherwise.
28 def is_kebab(s):
29 # if s is empty, False
30 if s == ':
31 return False
32 # if s is not a string, False
33 if type(s) != str:
34 return False
35 # if s is not lowercase, False
36 if s != s.lower():
37 return False
38 # if s contains anything other than a-z or -, False
39 for c in s:
40 if not (c.isalpha() or c == '-'):
41 return False
42 # if s contains a - at the beginning or end, False
43 if s[0] == '-' or s[-1] == '-':
44 return False<br>45 # if s contains
45 # if s contains more than one - in a row, False<br>46 for i in range(len(s)-1):
     for i in range(len(s)-1):
47 if s[i] == '-' and s[i+1] == '-':
48 return False
49 # otherwise, True<br>50 return True
     return True
51
52
53 # is_camel returns True if the string s is not lowercase, does not contain dashes, and does
    \rightarrow not contain underscores.
54 def is_camel(s):
55 return s != s.lower() and s.find('_') == -1 and s.find('-') == -1
```
Figure A.22: Train Problem 2892, Solution 7

- find\_2nd\_largest(arr): find\_2nd\_largest takes a list of numbers and returns the second  $\rightarrow$  largest number in the list.
- filter\_int(arr): filter\_int takes an array of integers and returns an array of integers.
- sec\_big(a, b): sec\_big takes two numbers and returns the smaller of the two.
- sort(arr): sort takes an array of numbers and returns a sorted array of numbers.
- is\_diff(arr): is\_diff takes an array of numbers and returns True if there are any two
	- $\rightarrow$  numbers in the array that are different, and False if all the numbers in the array are  $\hookrightarrow$  the same.

Figure A.23: Train Problem 3090, Solution 9

```
1 # find_2nd_largest takes a list of numbers and returns the second largest number in the list.
 2 def find_2nd_largest(arr):
 3 if len(arr) == 1:
 4 return None
 5 arr = filter_int(arr)
 6 if len(arr) == 0:
 7 return None
 8 if len(arr) == 1:
9 return arr[0]<br>10 arr = sort(arr)
     arr = sort(arr)11 if is_diff(arr) == False:
12 return None
13 res = arr[len(arr) - 2]
14 return res
15
16 # filter_int takes an array of integers and returns an array of integers.
17 def filter_int(arr):
18 return list(filter(lambda x: type(x) == int, arr))
19
20 # sec_big takes two numbers and returns the smaller of the two.
21 def sec_big(a, b):
22 if a > b:
23 return b
24 else:
25 return a
26
27 # sort takes an array of numbers and returns a sorted array of numbers.
28 def sort(arr):
29 return sorted(arr)
30
31 # is_diff takes an array of numbers and returns True if there are any two numbers in the
    \rightarrow array that are different, and False if all the numbers in the array are the same.
32 def is_diff(arr):
33 for i in range(len(arr) - 1):
\begin{array}{c}\n 34 \\
 35\n \end{array} if arr[i] != arr[i + 1]:<br>
\begin{array}{c}\n 35 \\
 \end{array}35 return True
36 return False
```
Figure A.24: Train Problem 3090, Solution 9

 \_sum\_squares(number): \_sum\_squares takes a non-negative integer and returns the sum of  $\hookrightarrow$  the squares of its digits.

Figure A.25: Train Problem 3140, Solution 7

 happy\_numbers(n): happy\_numbers takes a positive integer n and returns a list of all the ,→ happy numbers between 1 and n, inclusive.

 \_is\_happy\_number(number): \_is\_happy\_number takes a positive integer and returns True if the ,→ number is a happy number, False otherwise.

```
1 # happy_numbers takes a positive integer n and returns a list of all the happy numbers
    \rightarrow between 1 and n, inclusive.
2 def happy_numbers(n):
3 return [i for i in range(1, n + 1) if _is_happy_number(i)]
4
5 # _is_happy_number takes a positive integer and returns True if the number is a happy number,
     ,→ False otherwise.
6 def _is_happy_number(number):
7 # We want to make sure that the number is positive
8 if number < 0:
9 return False
10 # We want to make sure that the number is not 1
11 if number == 1:
12 return True
13 # We want to keep track of the numbers we have used
14 used_numbers = []
15 # We want to loop through the number
16 while number not in used_numbers:
17 # We want to add the number to the list of used numbers
18 used_numbers.append(number)
19 # We want to find the sum of the squares of the digits of the number
20 number = _sum_squares(number)
21 # We want to check if the number is one
22 if number == 1:<br>23 # We want to
           # We want to return True
24 return True
25 # We want to return False
26 return False
27
28 # _sum_squares takes a non-negative integer and returns the sum of the squares of its digits.
29 def _sum_squares(number):
30 if number < 0:
31 raise ValueError
32 else:
33 number = str(number)34 sum = 0
35 for i in number:
36 sum += int(i) ** 2
37 return sum
```
Figure A.26: Train Problem 3140, Solution 7

- am\_i\_wilson(n): am\_i\_wilson(n) returns True if n is a prime number between 2 and 563,  $\rightarrow$  inclusive, and False otherwise.
- is\_prime(n): is\_prime takes a positive integer n and returns True if n is prime and False  $\rightarrow$  otherwise.
- factorial(n): factorial(n) returns the product of all integers from 1 to n, inclusive.

Figure A.27: Train Problem 3229, Solution 26

```
1 # am_i_wilson(n) returns True if n is a prime number between 2 and 563, inclusive, and False
    \hookrightarrow otherwise.
 2 def am_i_wilson(n):
 3 if is_prime(n) and 2 \le n and n \le 563:
4 return (factorial(n-1) + 1) % (n**2) == 05 else:
6 return False
7
8 # is_prime takes a positive integer n and returns True if n is prime and False otherwise.
9 def is_prime(n):
10 if n == 2:<br>11 return
         return True
12 if n == 3:
13 return True
14 if n \frac{9}{2} == 0:
15 return False
16 if n % 3 == 0:
17 return False
18 i = 5
19 w = 220 while i * i \le n:
21 if n \times i == 0:<br>22 return Fals
22 return False<br>
23 i \neq w
        i \neq w24 w = 6 - w25 return True
26
27
28 # factorial(n) returns the product of all integers from 1 to n, inclusive.
29 def factorial(n):
30 if n == 0:<br>31 return
         return 1
32 else:
33 return n * factorial(n-1)
```
Figure A.28: Train Problem 3229, Solution 26

Figure A.29: Train Problem 3229, Solution 71

<sup>1</sup> am\_i\_wilson(n): am\_i\_wilson takes a positive integer n and returns True if n is prime and (n  $\rightarrow$  -1)! + 1 is divisible by n^2, and False otherwise.

<sup>2</sup> fac(n): fac is a function that takes a positive integer n and returns the product of all  $\hookrightarrow$  integers from 1 to n.

<sup>3</sup> is\_prime(n): is\_prime takes a positive integer n and returns True if n is prime and False  $\hookrightarrow$  otherwise.

```
1 # am_i_wilson takes a positive integer n and returns True if n is prime and (n-1)! + 1 is
    \rightarrow divisible by n^2, and False otherwise.
2 def am_i_wilson(n):
3 return is_prime(n) and (fac(n-1) + 1) % n**2 == 0
4
5 # fac is a function that takes a positive integer n and returns the product of all integers
   \rightarrow from 1 to n.
6 def fac(n):
7 if n == 0:
8 return 1
9 return n * fac(n-1)10 # is_prime takes a positive integer n and returns True if n is prime and False otherwise.
11 def is_prime(n):
12 if n == 2:
13 return True
14 elif n < 2 or n % 2 == 0:
15 return False
16 for i in range(3, int(n**0.5)+1, 2):
17 if n % i = 0:
18 return False
19 return True
```
Figure A.30: Train Problem 3229, Solution 71

- evil(n): evil(n) returns "It's Evil!" if n is an evil number, otherwise it returns "It's ,→ Odious!" The range of evil is the set of all integers, and the domain is the set of all  $\rightarrow$  strings.
- evilometer(n): evilometer(n) is a generator that yields n times if n is even, and yields n  $\rightarrow$  // 2 times if n is odd.

Figure A.31: Train Problem 3321, Solution 33

```
1 # evil(n) returns "It's Evil!" if n is an evil number, otherwise it returns "It's Odious!"
    \rightarrow The range of evil is the set of all integers, and the domain is the set of all strings.
2 def evil(n):
3 gen = evilometer(n)
4 if sum(list(gen)) % 2 == 0:
5 return "It'sEEvil!"
6 else:
7 return "It's
indious!"
8
9 # evilometer(n) is a generator that yields n times if n is even, and yields n // 2 times if n
    \rightarrow is odd.
10 def evilometer(n):
11 while n:
12 yield n
13 if n % 2:
14 n //= 2
15 else:
16 \quad n = 1
```
Figure A.32: Train Problem 3321, Solution 33

- circular\_prime(number): circular\_prime takes a number and returns True if it is a circular ,→ prime, and False otherwise.
- rotate(l, n): rotate takes a list and an integer and returns a new list with the last n  $\hookrightarrow$  elements of the original list moved to the front.
- is\_prime(n): is\_prime returns True if n is a prime number, and False otherwise.

Figure A.33: Train Problem 3368, Solution 5

```
1 # circular_prime takes a number and returns True if it is a circular prime, and False
    \rightarrow otherwise.
2 def circular_prime(number):
3 if is_prime(number) == False:
4 return False
5 else:
6 for i in range(len(str(number))-1):
7 number = rotate(str(number), 1)8 if is_prime(int(number)) == False:<br>9 return False
                return False
10 return True
11
12 # rotate takes a list and an integer and returns a new list with the last n elements of the
   \rightarrow original list moved to the front.
13 def rotate(l, n):
14 return l[-n:] + l[:-n]
15
16 # is_prime returns True if n is a prime number, and False otherwise.
17 def is_prime(n):
18 if n < 2:
19 return False<br>20 for i in range(2)
    for i in range(2, int(n ** 0.5) + 1):
21 if n % i == 0:
22 return False
23 return True
```
Figure A.34: Train Problem 3368, Solution 5

1 circular\_prime(n): circular\_prime(n) returns True if n is a circular prime, and False  $\rightarrow$  otherwise.

- 2 is\_prime(n): is\_prime takes a number n and returns True if n is prime and False if n is not prime.
- 3 circul\_num(n, l): circul\_num takes an integer n and an integer l, and returns the integer  $\rightarrow$  that results from moving the first digit of n to the end of n, and then padding the
	- $\rightarrow$  result with zeros until it has length l.

Figure A.35: Train Problem 3368, Solution 6

```
1 # circular_prime(n) returns True if n is a circular prime, and False otherwise.
 2 def circular_prime(n):<br>3 # Check if n is a 1
      # Check if n is a prime number.
4 if not is_prime(n):
 5 return False
 6 else:
 7 # Get the length of n.
8 length = len(str(n))<br>9 # Get the first digi
9 # Get the first digit of n.<br>10 first digit = str(n) [0]
         first\_digit = str(n)[0]11 # Get the number of rotations.
12 rotations = length
13 # Rotate n.<br>14 while rotat:
        while rotations > 0:
15 # Get the new number.
16 n = circul_num(n, length)
17 # Check if n is a prime number.
18 if not is_prime(n):
19 return False
20 # Decrement the number of rotations.
21 rotations -= 1
22 return True
23 # is_prime takes a number n and returns True if n is prime and False if n is not prime.
24 def is_prime(n):
25 if n == 2 or n == 3:
26 return True
27 if n \frac{9}{2} == 0 or n < 2:
28 return False
29 for i in range(3, int(n**0.5)+1, 2): # only odd numbers
30 if n % i == 0:
31 return False
32 return True
33
34 # circul_num takes an integer n and an integer l, and returns the integer that results from
    \rightarrow moving the first digit of n to the end of n, and then padding the result with zeros
    \hookrightarrow until it has length 1.
35 def circul_num(n, l):
36 n = str(n)
37 digit = n[0]
38 n = n[1:] + digit39 n = n.1just(1, "0")40 return int(n)
```
Figure A.36: Train Problem 3368, Solution 6

- 1 list\_squared(m, n): list\_squared(m, n) returns a list of lists of integers, where each  $\rightarrow$  sublist contains an integer and its sum of squared divisors, and the integers are in the  $\rightarrow$  range [m, n] (inclusive).
- 2 divisors\_list(num): divisors\_list takes a number and returns a list of all the divisors of  $+$  that number.
- 3 sum\_squares(nums): sum\_squares takes a list of numbers and returns the sum of the squares  $\rightarrow$  of those numbers.
- 4 isSquarable(num): isSquarable takes a number and returns True if the number is a perfect  $\rightarrow$  square, and False otherwise.

Figure A.37: Train Problem 3393, Solution 35

```
1 # list_squared(m, n) returns a list of lists of integers, where each sublist contains an
    \rightarrow integer and its sum of squared divisors, and the integers are in the range [m, n] (
    \hookrightarrow inclusive).
 2 def list_squared(m, n):
3 result = []4 for num in range(m, n + 1):
 5 divisors = divisors_list(num)
 6 sum_of_squares = sum_squares(divisors)<br>
if isSquarable(sum_of_squares):
7 if isSquarable(sum_of_squares):<br>8 result.append([num. sum of s
              8 result.append([num, sum_of_squares])
9 return result
10 # divisors_list takes a number and returns a list of all the divisors of that number.
11 def divisors_list(num):
12 divisors = []13 for i in range(1, num + 1):
14 if num % i == 0:
15 divisors.append(i)
16 return divisors
17
18
19 # sum_squares takes a list of numbers and returns the sum of the squares of those numbers.
20 def sum_squares(nums):<br>21 sum = 0
21 \text{sum} = 0<br>22 for i in
22 for i in range(len(nums)):<br>23 sum += nums[i]**2
23 sum += nums[i]**2<br>24 return sum
     return sum
25
26 # isSquarable takes a number and returns True if the number is a perfect square, and False
     \rightarrow otherwise.
27 def isSquarable(num):
28 root = num ** (1/2)29 if root % 1 == 0:
30 return True
31 else:
32 return False
```
Figure A.38: Train Problem 3393, Solution 35

# L Compiled Examples

```
1 # Takes a board and returns the next iteration of the game of life, but with all values
    \hookrightarrow flipped
2 def game_of_life_inversion_iteration(array_at_time_t):
3 # Your code here
4 #return game_of_life_iteration(invert_array(array_at_time_t))
5 return invert_array(game_of_life_iteration(array_at_time_t))
 6
7 # Takes a board and returns the next iteration of the game of life
8 def invert_array(array_at_time_t):
9 return [list(map(lambda x: 1-x, row)) for row in array_at_time_t]
10
11 # Takes a board and returns the board with all values flipped
12 def game_of_life_iteration(array_at_time_t):
13 # The array that will be returned
14 array_at_time_t_plus_1 = []15
16 # Iterate through the rows of the array
17 for i in range(0, len(array_at_time_t)):
18 # The array that will contain the next row
19 next_row = []
\frac{20}{21}21 # Iterate through the columns of the array<br>22 for j in range(0, len(array_at_time_t[i]))
        for j in range(0, len(array_at_time_t[i])):
23 # The number of neighbors
24 num_neighbors = 0
25
26 # Iterate through the neighbors of the cell
27 for k in range(-1, 2):
28 for 1 in range(-1, 2):<br>
29 + \text{Don't count the }# Don't count the cell itself
30 if k == 0 and l == 0:
31 continue
32
33 # Check if the neighbor is valid
34 if i + k \ge 0 and i + k \le len(\text{array\_at\_time\_t}) and j + 1 \ge 0 and j + 1 \le 0\rightarrow len(array_at_time_t[i]):
35 # If the neighbor is alive, increment the number of neighbors
36 if array\_at\_time\_t[i + k][j + 1] == 1:
37 num_neighbors += 1
38
39 # If the cell is alive, check if it should die
40 if array_at_time_t[i][j] == 1:41 if num\_neighbors < 2 or num\_neighbors > 3:<br>42 next row.append(0)
                  42 next_row.append(0)
43 else:
44 next_row.append(1)
45 # If the cell is dead, check if it should become alive
46 else:
47 if num_neighbors == 3:
48 next_row.append(1)
49 else:
50 next_row.append(0)
51
52 # Add the next row to the array
53 array_at_time_t_plus_1.append(next_row)
54
55 # Return the next array
56 return array_at_time_t_plus_1
57
58 assert game_of_life_inversion_iteration([[0, 0, 1], [1, 0, 0], [1, 0, 0]]) == [[1, 1, 1], [1,
   \rightarrow 0, 1], [1, 1, 1]]
59 assert game_of_life_inversion_iteration([[0, 1, 0, 0], [1, 0, 1, 0], [1, 0, 0, 1], [0, 1, 1,
   \rightarrow 0]]) == [[1, 0, 1, 1], [0, 1, 0, 1], [0, 1, 1, 0], [1, 0, 0, 1]]
```
Figure A.39: Compilation of the program taking Conway's game of life [24] and returning the next state, with the values inverted. In this case, we use automatic decomposition to generate the two subfunctions of game\_of\_life\_iteration. 35

```
1 # Takes a board with active and inactive cells and returns the next iteration of the game of
   \rightarrow life, but with all the values flipped
 2 def game_of_life_inversion_iteration(array_at_time_t):
3 return array_inversion(game_of_life_iteration(array_at_time_t))
4
 5 # Takes a board with active and inactive cells as a list of lists and returns the next
    \rightarrow iteration of the game of life
 6 def game_of_life_iteration(array_at_time_t):
 7 array_at_time_t_plus_1 = []
 8 for row in range(len(array_at_time_t)):
9 array_at_time_t_plus_1.append([])
10 for column in range(len(array_at_time_t[row])):
11 array_at_time_t_plus_1[row].append(0)
12 for row in range(len(array_at_time_t)):
13 for column in range(len(array_at_time_t[row])):
14 if array_at_time_t[row][column] == 1:
15 if count_neighbors(array_at_time_t, row, column) < 2:
16 array\_at\_time\_t\_plus\_1[row][column] = 0
17 elif count_neighbors(array_at_time_t, row, column) > 3:
18 array_at_time_t_plus_1[row][column] = 0
19 else:
20 array\_at\_time\_t\_plus\_1[row][column] = 1<br>21 else:
            else:
22 if count_neighbors(array_at_time_t, row, column) == 3:
23 array_at_time_t_plus_1[row][column] = 1
24 return array_at_time_t_plus_1
25
26 # Invert a square array by replacing all 0's with 1's and vice versa
27 def array_inversion(array):
28 inverted_array = []
29 for i in range(len(array)):
30 inverted_array.append([])
31 for j in range(len(array[i])):
32 inverted_array[i].append(1 - array[i][j])
33 return inverted_array
34
35 #
36 def count_neighbors(array_at_time_t, row, column):
37 count = 0
38 for i in range(row-1, row+2):
39 for j in range(column-1, column+2):
40 if i == row and j == column:41 continue<br>\frac{41}{42} if \frac{1}{4} continue
            if i < 0 or j < 0:
43 continue
44 if i >= len(array_at_time_t) or j >= len(array_at_time_t[0]):45 continue
46 if array\_at\_time\_t[i][j] == 1:<br>47 count += 1count += 1
48 return count
49
50
51 assert game_of_life_inversion_iteration([[0, 0, 1], [1, 0, 0], [1, 0, 0]]) == [[1, 1, 1], [1,
    \rightarrow 0, 1], [1, 1, 1]]
52 assert game_of_life_inversion_iteration([[0, 1, 0, 0], [1, 0, 1, 0], [1, 0, 0, 1], [0, 1, 1,
    \rightarrow 0]]) == [[1, 0, 1, 1], [0, 1, 0, 1], [0, 1, 1, 0], [1, 0, 0, 1]]
53
54 assert game_of_life_iteration([[0, 0, 1], [1, 0, 0], [1, 0, 0]]) == [[0, 0, 0], [0, 1, 0], [0,
    \rightarrow 0, 0]]
55 assert game_of_life_iteration([[0, 1, 0, 0], [1, 0, 1, 0], [1, 0, 0, 1], [0, 1, 1, 0]]) ==
    \rightarrow [[0, 1, 0, 0], [1, 0, 1, 0], [1, 0, 0, 1], [0, 1, 1, 0]]
56
57 assert array\_inversion([1]) == [0]]
58 assert array_inversion([[0, 1], [1, 0]]) == [[1, 0], [0, 1]]
```
Figure A.40: Compilation of the program taking Conway's game of life [24] and returning the next state, with the values inverted. In this case, we use gutomatic infilling to generate the count\_neighbors function.

```
1 # Calls base_case if 1, otherwise recursion_rule
2 def collatz_recursion(num, cur_list=list()):
\begin{array}{ll}\n 3 \\
 4\n \end{array} if num == 1:<br>
4 return ba
4 return base_case(num, cur_list)<br>5 else:
     else:
6 return recursion_rule(num, cur_list)
7
8 # Returns the list with the number appended to it
9 def base_case(num, cur_list):
10 cur_list.append(num)
11 return cur_list
12
13
14 # Add num to list, collatz with 3n + 1 if odd or n / 2 if even
15 def recursion_rule(num, cur_list):
16 cur_list.append(num)
17 if num \% 2 == 0:<br>18 return collat
18 return collatz_recursion(num / 2, cur_list)<br>19 else:
     else:
20 return collatz_recursion((3 * num) + 1, cur_list)
21
22
23 assert collatz_recursion(19) == [19, 58, 29, 88, 44, 22, 11, 34, 17, 52, 26, 13, 40, 20, 10,
   \rightarrow 5, 16, 8, 4, 2, 1]
```
Figure A.41: Compilation of the program generating a list corresponding to the Collatz conjecture.

```
1 -- if p \wedge q, then q \wedge p2 lemma p_q_implies_q_p(p q: Prop):
 3
4 p \land q \rightarrow q \land p :=
5 begin
 6 intro h,
 7 cases h with hp hq,
\begin{array}{c} 8 \\ 9 \end{array} split,
9 exact hq,<br>10 exact hp,
            exact hp,
11 end
12
13 -- Description: if p \lor q, then q \lor p14 -- if q \wedge p, then p \wedge q
15 lemma q_p_implies_p_q(p q: Prop):
16
17 (q \land p) \rightarrow (p \land q) :=18 begin
19 intro h,
20 split,
21 exact h.right,<br>22 exact h.left.
     exact h.left,
23 end
24
25 /-
26 Theorem:<br>27 If q \landIf q \wedge p, then p \wedge q28 - 129 -- the and operator is commutative
30 lemma and_commute(p q: Prop):
31 (p \land q \rightarrow q \land p) \land (q \land p \rightarrow p \land q) :=
32
33 begin
34 apply and.intro,
35 { apply p_q_implies_q_p },
36 { apply q_p_implies_p_q }
37 end
38
39 -- Description: if p \wedge q, then p
40 -- Signature: p_and_q_implies_p(p q: Prop)
41
42 -- show (p \land q \rightarrow q \land p) \land (q \land p \rightarrow p \land q)
```
Figure A.42: Generated proof of and\_commute. We trim the post-proof comments elsewhere.

```
1 # given a list of lists representing the cost of building a road between any two cities, and a list representing the cost of
            building an airport in a city, return a new cost matrix with a new node corresponding to the sky.
 2 def sky_city_cost(city_road_cost, city_airport_cost):
 3 """
         4 :param city_road_cost: list of lists representing cost of road between any two cities
         :param city_airport_cost: list representing cost of an airport in a city
6 :return: new cost matrix with a new node corresponding to the sky
 7 """
8 # add new node for sky to cost matrix
9 num_cities = len(city\_road\_cost)<br>10 sky city cost = [66] for in range
10 sky_city_cost = [[0 for _ in range(num_cities + 1)] for _ in range(num_cities + 1)]<br>11 for in range(num cities)
11 for i in range(num_cities):<br>12 for i in range(num citie
12 for j in range(num_cities):<br>13 sky_city_cost[i][j] = city_road_cost[i][j]
14 for i in range(num_cities):
15 sky_city_cost[i][-1] = city_airport_cost[i]
16 sky_city_cost[-1][i] = city_airport_cost[i]
17 return sky_city_cost
18
19 # given a list of lists representing the cost of each edge, return an adjacency matrix corresponding to the minimum spanning
            ,→ true.
20 def minimum_spanning_tree(cost_matrix):<br>21 # This is a list of the vertices the
21 \# This is a list of the vertices that have been added to the MST visited = \begin{bmatrix} 0 \end{bmatrix}22 visited = [0]<br>23 # This is a li
23 # This is a list of the vertices that have not been added to the MST<br>24 municited = \begin{bmatrix} 1 & \text{if } \text{for } i \text{ in } \text{range}(1) \end{bmatrix} and \begin{bmatrix} \text{cost matrix} \\ \text{matrix} \end{bmatrix}24 unvisited = [i for i in range(1, len(cost_matrix))]<br>25 # This is a list of edges that are part of the MST
25 # This is a list of edges that are part of the MST
26 edges = []<br>27 # This is
27 # This is the adjacency matrix corresponding to the MST<br>28 adjacency_matrix = [[0 for i in range(len(cost_matrix))]
28 adjacency_matrix = [(0 for i in range(len(cost_matrix))] for j in range(len(cost_matrix))]<br>
29 while len(unvisited) > 0:
29 while len(unvisited) > 0:<br>30 \pm Cet the index of the
30 \# Get the index of the minimum edge<br>31 \text{min\_edge\_index} = -131 min_edge_index = -1
32 min_edge_value = float('inf')
33 for i in range(len(visited)):
34 for j in range(len(unvisited)):
35 if cost_matrix[visited[i]][unvisited[j]] < min_edge_value:<br>36 min edge index = (visited[i], unvisited[i])
36 min_edge_index = (visited[i], unvisited[j])
37 min_edge_value = cost_matrix[visited[i]][unvisited[j]]
38 # Add the minimum edge to our MST
39 edges.append(min_edge_index)
40 # Add the unvisited vertex to the list of visited vertices
41 visited.append(min_edge_index[1])
42 # Remove the unvisited vertex from the list of unvisited vertices<br>43 unvisited.remove(min edge index[1])
43 unvisited.remove(min_edge_index[1])<br>44 # Add edges to the adiacency matrix
44 # Add edges to the adjacency matrix<br>45 for edge in edges:
45 for edge in edges:<br>46 adiacency matri
46 adjacency_matrix[edge[0]][edge[1]] = 1<br>47 adjacency matrix[edge[1]][edge[0]] = 1
47 adjacency_matrix[edge[1]][edge[0]] = 1<br>48 return adjacency matrix
         return adjacency_matrix
49
50 # given a list of lists representing an adjacency matrix, return a list of the nodes connected to the final node. However,
          if only one node is connected to the final node, return an empty list.
51 def final_node_connectors(adjacency_matrix):
52 final_node = len(adjacency_matrix) - 1
53 final_node_connectors = []
54 for i in range(len(adjacency_matrix) - 1):
55 if adjacency_matrix[i][final_node] == 1:
56 final_node_connectors.append(i)<br>57 if len(final node connectors) == 1:
57 if len(final\_node\_connectors) == 1:<br>58 return \Box58 return []
        return final_node_connectors
60
61 # given a matrix representing the cost of building a road between any two cities, and a list representing the cost of \hookrightarrow building an airport in a city (where any two cities with airports building an airports built
           connected. The list should be sorted in ascending order.
62 def select_airport_cities(city_road_cost, city_airport_cost):<br>63 cost matrix = sky city cost(city road cost city airport \ell63 cost_matrix = sky_city_cost(city_road_cost, city_airport_cost)<br>64 adjacency_matrix = minimum_spanning_tree(cost_matrix)
64 adjacency_matrix = minimum_spanning_tree(cost_matrix)<br>65 return final node connectors(adjacency matrix)
         65 return final_node_connectors(adjacency_matrix)
66
67 assert repr(str(select_airport_cities([[0, 3, 3], [3, 0, 3], [3, 3, 0]], [0, 0, 0]))) == repr(str([0, 1, 2]))
68 assert repr(str(select_airport_cities([[0, 3, 3], [3, 0, 3], [3, 3, 0]], [10, 10, 10]))) == repr(str([]))
69 assert repr(str(select_airport_cities([[0, 10, 3], [10, 0, 11], [3, 11, 0]], [1, 4, 5]))) == repr(str([0, 1]))
70
71 assert repr(str(sky_city_cost([[1, 2, 3], [1, 2, 3], [1, 2, 3]], [4, 5, 6]))) == repr(str([[1, 2, 3, 4], [1, 2, 3, 5], [1, 2, 3, 6], [1, 2, 3, 6], [1, 2, 3, 6], [1, 2, 3, 6], [1, 2, 3, 6], [1, 2, 3, 6], [1, 2, 3, 6], [
72
73 assert repr(str(minimum_spanning_tree([[0, 1, 3, 4], [1, 0, 2, 100], [3, 2, 0, 5], [4, 100, 5, 0]]))) == repr(str([[0, 1, 0, 0], [0, 1, 0, 0], [1, 0, 0, 0]])))
74
75 assert repr(str(final_node_connectors([[0, 1, 0, 1], [1, 0, 1, 0], [0, 1, 0, 0], [1, 0, 0, 0]]))) == repr(str([]))
\frac{76}{16} assert repr(str(final_node_connectors([[0, 1, 0, 1], [1, 0, 1, 0], [0, 1, 0, 1], [1, 0, 1, 0]]))) == repr(str([0, 2]))
```
Figure A.43: Generated solution for select\_airport\_cities.

```
1 # chess_game takes a board and returns the winner of the game.
 2 def chess_game(board):
3 if weight(board) == 0:
 4 return 'Draw'
 5 if weight(board) > 0:
 6 return 'White'
 7 if weight(board) < 0:
 8 return 'Black'
9
10 # weight takes a board and returns the weight of the board.
11 def weight(board):
12 weight = 0
13 for row in range(len(board)):
14 for col in range(len(board[row])):
15 if board[row][col] != '.':
16 weight += weight_helper(board, row, col, 0)
17 return weight
18
19 # weight_helper takes a board, a row, a column, and a weight and returns the weight of the
    \hookrightarrow board.
20 def weight_helper(board, row, col, weight):
21 if board[row][col] == '.':
22 return 0<br>23 elif board[r
     elif board[row][col] == 'Q':24 return weight + 9
25 elif board[row][col] == 'R):
26 return weight + 5
27 elif board[row][col] == 'B':
28 return weight + 3<br>29 elif board[row][col]
     elif board[row][col] == 'N':
30 return weight + 3
31 elif board[row][col] == 'P :
32 return weight + 1
33 elif board[row][col] == 'q :
34 return weight - 9
35 elif board[row][col] == 'r':<br>36 return weight - 5
        return weight - 5
37 elif board[row][col] == 'b:
38 return weight - 3
39 elif board[row][col] == 'n:
40 return weight - 3
41 elif board[row][col] == 'p:
42 return weight - 1
43 else:
44 return weight
45
46 assert repr(str(chess_game('...QK...\n........\n........\n........\n........\n........\n
     \rightarrow .........\n...rk...'))) == repr('White')
47 assert repr(str(chess_game('rnbqkbnr\npppppppp\n........\n........\n........\n........\
    \rightarrow nPPPPPPPPP\nRNBQKBNR'))) == repr('Draw')
48 assert repr(str(chess_game('rppppppr\n...k....\n........\n........\n........\n........\nK...Q
    \rightarrow ...\n........'))) == repr('Black')
49 assert repr(str(chess_game('....bQ.K\n.B......\n.....P..\n........\n.......\n.......\n......\n...
    \rightarrow P..\n\cdot n.....R..'))) == repr('White')
50 \ldots
```
Figure A.44: Generated solution for Problem 368 of the APPS test set, identifying the leader of a chess game from the board.

# <span id="page-27-0"></span><sup>765</sup> M APPS Decomposition Prompts and Evaluation Hyperparameters

 We slightly loosen the requirements for Parsel programs generated by language models, treating redundant function definitions as references instead of raising errors. We sample everything with temperature=0.6, except the translations which we sample with temperature=0.2, a presence penalty of 0.1, and a logit bias to prevent it from generating the text "def", as Codex has a tendency to degenerate to producing Python even when prompted with Parsel examples. We allow at most 500 tokens per function, but in practice found that they typically used less than half of them.

<sup>772</sup> For evaluation, we use a timeout of 0.04 seconds per solution and evaluate at most 100,000 imple-<sup>773</sup> mentations per generated Parsel program.

<sup>774</sup> For the Codex-only ablation, we allow it to generate at most 1000 tokens, in large part due to the <sup>775</sup> rate limit. In particular, there is a heuristic rate limit that rejects any calls requesting more than 4,000

<sup>776</sup> tokens. As a result, any larger number of samples per problem would prevent batching more than 3

<sup>777</sup> samples at a time.

```
1 """An action plan is a list of strings that describes a sequence of steps to accomplish a
   \rightarrow task, To be correctly parsed, an action plan must be syntactically correct and contain
   \rightarrow only allowed actions and recognizable simple objects. Allowed actions: 'close' \langle \text{arg1} \rangle,
   \rightarrow cut' <arg1>, 'drink' <arg1>, 'drop' <arg1>, 'eat' <arg1>, 'find' <arg1>, 'grab' <arg1>, '
   ,→ greet' <arg1>, 'lie on' <arg1>, 'look at' <arg1>, 'open' <arg1>, 'plug in' <arg1>, 'plug
   ,→ out' <arg1>, 'point at' <arg1>, 'pour' <arg1> 'into' <arg2>, 'pull' <arg1>, 'push' <arg1
   ,→ >, 'put' <arg1> 'on' <arg2>, 'put' <arg1> 'in' <arg2>, 'put back' <arg1>, 'take off' <
   ,→ arg1>, 'put on' <arg1>, 'read' <arg1>, 'release', 'rinse' <arg1>, 'run to' <arg1>, '
   ,→ scrub' <arg1>, 'sit on' <arg1>, 'sleep', 'squeeze' <arg1>, 'stand up', 'switch off' <arg1
   ,→ >, 'switch on' <arg1>, 'touch' <arg1>, 'turn to' <arg1>, 'type on' <arg1>, 'wake up', '
   ,→ walk to' <arg1>, 'wash' <arg1>, 'watch' <arg1>, 'wipe' <arg1>. To satisfy the common-
   \rightarrow sense constraints, each action step in this action plan must not violate the set of its
   \rightarrow pre-conditions (e.g. the agent cannot grab milk from the fridge before opening it) and
   \rightarrow post-conditions (e.g. the state of the fridge changes from "closed" to "open" after the
   \rightarrow agent opens it).""
2 + 43 task_plan(): return a list of strings that represents an action plan to put a mug on the
```

```
\rightarrow stall and bread on the desk.
```
- 4 -> "executable"
- 5 put\_object\_on(object, place): return a list of strings that represents an action plan to  $\rightarrow$  put an object in a place.

```
6 "mug", "stall" -> "executable"
```
Figure A.45: Full Parsel program including header for Fig. 2 example, with the  $\#^*\#^*\#$  as the header seperator. Note that we essentially just took the executability definition in [28] and added the list of available actions.

```
1 """-----Solution-----
2
3 Propose a clever and efficient high-level solution for this problem. Consider all edge cases
   \rightarrow and failure modes.
4
5 Some common strategies include:
6 Constructive algorithms, Binary search, Depth-first search (DFS) and similar algorithms,
   ,→ Dynamic programming, Bitmasks, Brute force, Greedy algorithms, Graphs, Two pointers,
    \rightarrow Trees, Geometry, Graph matchings, Hashing, Probabilities, Data structures, Sortings,
    \rightarrow Games, Number theory, Combinatorics, Divide and conquer, Disjoint set union (DSU),
    \rightarrow Expression parsing
7
8 Write out your reasoning first, and then describe your high-level solution and explain why it
   \rightarrow is correct.
9 \sum_{n}10 Let's think step by step to come up with a clever algorithm."""
```
Figure A.46: High-level sketch prompt for APPS programs

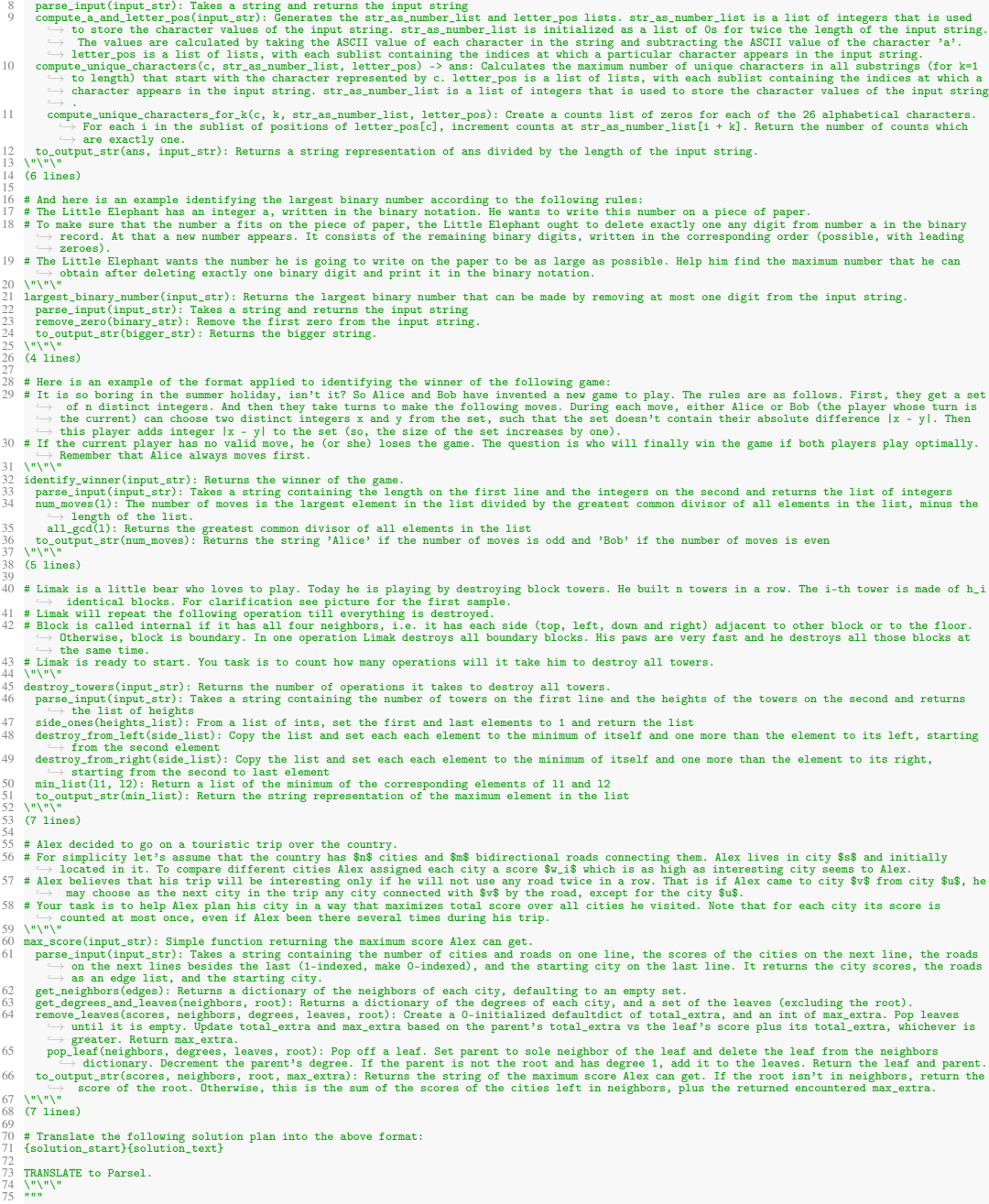

1 """-----Translation-----<br>2 # Here is an example calculating the probability of landing on the same character in a random shift of an input string, based on the following<br>→ problem:

3 # Vasya and Kolya play a game with a string, using the following rules. Initially, Kolya creates a string s, and then shifts it k letters to the left  $\rightarrow$ , i.e. same with a string string in the string is, and then shift

Figure A.47: Translation prompt for APPS programs

# N HumanEval Prompts

 We use the same zero-shot prompt to encourage the high-level sketch as in APPS. For translation we use:

```
1 You will aim to solve the following problem in Parsel:
2 {question}
 3
4 Translate the following solution plan into Parsel:
5 {solution_start}{solution_text}
6
7 You will translate a solution plan for a problem into Parsel. Each line should contain either
    \rightarrow a function description or a function reference.
8
9 A function description should be of the form:
10 ...11 function_name(arg1, arg2): Description of the function
12 ...13
14 A function reference should be of the form:
15 ...16 function_name
17 ...18
19 Use indentation to indicate dependencies between functions. For example, if function A calls
     \rightarrow function B, then function B should be indented under function A.
```
Make sure that the top-level function matches the name of the function in the solution plan.

Figure A.48: Translation prompt for GPT-4

# O Robotic Plan Evaluation Details

### O.1 Questionnaire

 Our questionnaire closely follows that of Huang et al. [28]. We provide a figure with the directions for the accuracy version of the survey in the first image of Fig [A.49.](#page-32-0) We include an example question in the second image. Note that each participant was shown a random 5 questions with their answers in random order. The clarity survey instead asks "For every question below, evaluate how easy it is to understand how the provided steps accomplish the task. Please rank the planned steps for each question from most understandable to least understandable (with 1 as the best and 3 as the worst)." In addition, for the clarity survey, each question text instead said "Rank the following plans based on which is the most understandable (1 = most understandable, 3 = least understandable)."

### O.2 Executability

 We find that the automated executability check is a less insightful metric than human evaluation, as it doesn't meaningfully reflect the plan's likelihood of successfully completing a task. Unfortunately, the code to replicate the executability measure from Huang et al. [28] is unavailable. As an alternative, we developed our own executability checker using example code found on VirtualHome's GitHub repository, which evaluates if a proposed plan is syntactically accurate and can be executed within the VirtualHome environment. By leveraging Codex to generate eight Parsel programs for each of the 88 tasks and subsequently compiling them using the Parsel compiler, our method successfully produced executable solutions for all tasks. Conversely, Huang et al. [28] managed executable plans for only 86 tasks. However, it is worth noting that our Parsel compiler explicitly incorporates this executability measure as a constraint, which explains the higher executability rates observed in our approach.

On the next (and only) survey page, you will be presented with 5 questions.

For each question you will see an everyday task and a plan to accomplish it. Please determine whether the task can be completed using the provided steps. In other words, can the task be decomposed into these steps? Note that simply restating the task does not mean completing it. Please rank the planned steps for each question from most accurate to least accurate (with 1 as the best and 3 as the worst). There is no correct answer to each question. Please just use your first intuition to determine the answers. Rank the following plans based on how accurately they accomplish the task  $(1 = most$  $accurate, 3 = least accurate)$ :  $1 \qquad 2 \qquad 3$ Task: Wash teeth Task: Wash teeth<br>walk to bathroom<br>walk to sink<br>find faucet<br>switch on faucet<br>find toothbrush ma toromorum<br>grab toothbrush<br>find toothpaste<br>grab toothpaste<br>grab toothpaste<br>put took toothpush<br>grab toothbrush<br>grab toothbrush  $O$   $O$   $O$ wash teeth rinse toothbrush switch off faucet switch off taucet<br>grab toothbrush<br>find toothbrush holder<br>put toothbrush on toothbrush holder<br>grab toothbrush<br>put toothbrush on toothbrush holder walk to bedroom Task: Wash teeth<br>task\_plan:<br>wash\_teeth:<br>find toothbrush plug in sink plug in sink<br>pour water into sink<br>pour toothpaste into toothbrush<br>scrub teeth with toothbrush<br>pour water into toothbrush<br>rinse toothbrush<br>plug out sink<br>plug out sink<br>matery coothbrush  $O$   $O$   $O$ drop toothbrush find towel<br>wipe teeth with towel<br>drop towel Task: Wash teeth find toothbrush walk to toothbrush grab toothbrush grab toombrush<br>and toothbrush<br>grab toothbrush<br>find bathroom sink, walk to bathroom sink<br>grab toothbrush<br>run to bathroom sink<br>the state of the state of the state of the state of the state of the state of the state of the st  $O$   $O$   $O$ put toothbrush on bathroom sink release toothbrush put back toothbrush<br>walk to toothbrush

<span id="page-32-0"></span>Figure A.49: Screenshot of survey directions and example survey question. In this figure, the first answer was generated by the baseline, the second was the indented Parsel version, and the third was the unindented Parsel version. However, note that the order is randomized for each participant.

# 802 P Human Case Study

- 1 main(input\_string): Takes an input line. First, splits it at newline, and stores the second
	- $\rightarrow$  line in a variable s and the third in t. Splits s in two parts at the asterisk, and  $\rightarrow$  checks whether the string t starts with the first part of s and ends with the second
	- $\rightarrow$  part. Returns the string "YES" if that condition is met, otherwise "NO". Also, it should
	- $\rightarrow$  always return "NO" if the length of t is smaller than the sum of the length of the
- $\hookrightarrow$  parts of s.
- 2 "6 10\ncode\*s\ncodeforces" -> "YES"
- 3 "6 10\ncodeforces\ncodeforces" -> "YES"
- 4 "6 10\ncode\*morces\ncodeforces" -> "NO"
- 5 "6 10\na\*a\na" -> "NO"
- 6 "6 10\na\*a\naa" -> "NO"

Figure A.50: Solution to <https://codeforces.com/problemset/problem/1023/A>

```
1 main(input_string): Parses the input and returns the minimum area of the input.
2 "3\n10 1\n20 2\n30 3" -> 180
3 "3\n3 1\n2 2\n4 3" -> 21
4 parse_input(input_string): Takes the input line and first splits on newline. Ignores the
        \rightarrow first line, and parses each of the remaining lines as a tuple of two numbers, which
        \rightarrow give a list L of tuples. Returns L.
\{5\} "3\n10 1\n20 2\n30 3" -> [[10, 1], [20, 2], [30, 3]]
6 parse_line(l): Splits l on space, converts each element to int, and returns the result
            \rightarrow of converting the result to a list.
7 "10 1" -> [10, 1]
8 enumerate_subsets_at_most_k(L, k): Returns all subsets of L with sizes ranging from 0 to
         ,→ k, inclusive.
9 [1, 2, 3], 2 -> [[], [1], [2], [3], [1, 2], [1, 3], [2, 3]]
10 enumerate_subsets(L, k): recusively enumerates the subsets of size k of the list L.
           \rightarrow Base cases: if k = 0, returns a list containing the empty list. If k > len(L),
           \rightarrow returns the empty list. Otherwise, first construct the subsets that contain the
           \rightarrow first element, then those that do not, and return their concatenation.
11 [1, 2, 3], 2 \rightarrow [[1, 2], [1, 3], [2, 3]]12 minimum_area(whs): First, calls enumerate_subsets_at_most_k passing whs and half the
        \rightarrow length of whs rounded down. Returns the minimum result of calling compute_area on the
           list given by apply_inversions with whs and the subset.
13 [[10, 1], [20, 2], [30, 3]] -> 180
14 [[3, 1], [2, 2], [4, 3]] -> 21
15 enumerate_subsets_at_most_k
16 compute_area(whs): takes a list of pairs (width, height). Computes the sum of the
            \rightarrow widths and the maximum of the heights. Returns the product of those two numbers.
[1, 2], [3, 5] \rightarrow 2018 [[10, 1], [20, 2], [30, 3]] -> 180
19 apply_inversions(whs, subset): Takes a list of pairs of form (w, h) and a subset of
            \rightarrow indices to invert. Returns a list where the elements of whs whose index is in the
              subset are inverted to (h, w), and the others appear as given.
20 [[1, 2], [3, 5]], [1] -> [[1, 2], [5, 3]]
21 [[1, 2], [3, 5]], [[3, -> [[1, 2], [3, 5]]]
```
Figure A.51: Solution to <https://codeforces.com/problemset/problem/529/B>

|               | 1 main(input): Converts the input to an integer and returns the value of f of n.                |
|---------------|-------------------------------------------------------------------------------------------------|
|               | $2$ "1" -> 1                                                                                    |
|               | $3$ "2" -> 3                                                                                    |
|               | $4$ "3" -> 10                                                                                   |
| 5.            | f(n): First pre-computes the Pascal triangle up to n+1 using compute_pascal_triangle.           |
|               | $\hookrightarrow$ Then, returns the value of dp(n, pascal_triangle)                             |
| 6             | $1 - > 1$                                                                                       |
| 7             | $2 \rightarrow 3$                                                                               |
| 8             | $3 \rightarrow 10$                                                                              |
| $\mathcal{Q}$ | compute_pascal_triangle(N): returns a matrix with $N + 1$ rows where $m[i][j]$ corresponds      |
|               | $\rightarrow$ to "i choose k", i.e., the Pascal triangle. It is computed using dynamic          |
|               | $\rightarrow$ programming: m[i][j] = m[i-1][j] + m[i-1][j-1]. All elements are modulo (10**9 +  |
|               | $\rightarrow$ 7). The i-th row has only i columns.                                              |
| 10            | $2 \rightarrow [[1], [1, 1], [1, 2, 1]]$                                                        |
| 11            | $3 \rightarrow [[1], [1, 1], [1, 2, 1], [1, 3, 3, 1]]$                                          |
| 12            | $dp(n, pascal_triangle)$ : first creates a list with $(n + 1)$ zeros called L. Then fills       |
|               | $\rightarrow$ it in with the following dynamic programming relation: base case is L[0] = 1;     |
|               | $\hookrightarrow$ then, L[i] = sum (j in [1, i]) pascal_triangle[i-1][j-1] * L[i - j]. Finally, |
|               | $\rightarrow$ returns the following answer: sum (k in [1, n]) pascal_triangle[n][k] * L[n - k]. |
|               | $\rightarrow$ After each of these assignments, take modulo 10**9 + 7 to avoid big numbers.      |
| 13            | $1, [[1], [1, 1], [1, 2, 1]] \rightarrow 1$                                                     |
| 14            | 2, $[[1], [1, 1], [1, 2, 1]] \rightarrow 3$                                                     |
| 15            | $3, [[1], [1, 1], [1, 2, 1], [1, 3, 3, 1]] \rightarrow 10$                                      |

Figure A.52: Solution to <https://codeforces.com/problemset/problem/568/B>

1 main(input): Reads the input line and counts how many pairs of elements pass the test.

- 2 "4 2\n2 3\n1 4\n1 4\n2 1" -> 6
- 3 "8 6\n5 6\n5 7\n5 8\n6 2\n2 1\n7 3\n1 3\n1 4" -> 1
- 4 parse\_input(input): Splits input as a sequence of lines. Each line is parsed as a list of ,→ two space-separated integers. The first line of input contains N and P, and the
	- $\rightarrow$  second to last lines are aggregated in a list L. Returns a list with three values: N,  $\hookrightarrow$  P and L.
- $\frac{1}{2}$  "4 2\n2 3\n1 4\n1 4\n2 1" -> [4, 2, [[2, 3], [1, 4], [1, 4], [2, 1]]]
- 6 count\_valid\_pairs(L, p): for each distinct pair (i, j) both ranging from 0 to the length  $\rightarrow$  of L, counts how many of those pairs have score at least p in L given by  $\rightarrow$  compute\_pair\_score.
- $7$  [[2, 3], [1, 4], [1, 4], [2, 1]], 2 -> 6
- 8 [[5, 6], [5, 7], [5, 8], [6, 2], [2, 1], [7, 3], [1, 3], [1, 4]], 6 -> 1
- compute\_pair\_score(a, b, L): receives two integers, a and b, and a list of pairs L.  $\rightarrow$  Returns how many elements of L contain either a + 1 or b + 1.
- 10 1, 2,  $[2, 3]$ ,  $[1, 4]$ ,  $[1, 4]$ ,  $[2, 1]$ ] -> 2
- 11 1, 1,  $[2, 3]$ ,  $[1, 4]$ ,  $[1, 4]$ ,  $[2, 1]$ ] -> 2<br>12 0 1  $[52, 3]$   $[1, 4]$   $[1, 4]$   $[2, 1]$  -> 4
- 12 0, 1, [[2, 3], [1, 4], [1, 4], [2, 1]] -> 4
- 13 4, 5, [[2, 3], [1, 4], [1, 4], [2, 1]] -> 0

Figure A.53: Solution to <https://codeforces.com/problemset/problem/420/C>

```
1 main(input): parses the input as two space-separated integers, n and m. Return 2 * f(n, m)\rightarrow modulo 10**9 + 7
2 "2 3" -> 8
3 \t 3 \t 2" \t 3<br>4 f(n, m)
      f(n, m): computes fib(n) + fib(m) - 15 2, 3 -> 4
6 fib(m): computes the m-th fibonacci number modulo 10**9 + 7 using dynamic programming
              \rightarrow starting with dp[0] = 1 and dp[1] = 1, then dp[n] = (dp[n-1] + dp[n-2]) % (10**9 +
              \leftrightarrow 7)
7 1 -> 1
\begin{array}{ccc} 8 & 2 & -2 \\ 9 & 3 & -2 \\ 3 & -2 & 3 \end{array}9 3 \rightarrow 3<br>10 4 \rightarrow 5\begin{array}{ccc} 10 & 4 & -> 5 \\ 11 & 5 & -> 8 \end{array}5 -> 812 6 -> 13
```
Figure A.54: Solution to <https://codeforces.com/problemset/problem/1239/A>

## Q Parsel Language Nuances

### Q.1 Syntax

**Descriptions.** A function description is represented as a function name followed by comma-separated 806 input arguments in parentheses, and optionally an arrow followed by what the function returns<sup>[4](#page-36-0)</sup>, then a colon and text describing the function to be implemented. For example, as part of Conway's Game of Life, one might write

```
809 count_living_neighbors(grid, i, j): count the number of living neighbors of the cell at the
810 \rightarrow index (i, j)
```
 A function generated from a description can call either the functions defined directly below the description in the function graph (indicated with indentation) or references directly below the 813 description<sup>[5](#page-36-1)</sup>, both shown in Fig. ii.

**Constraints.** A constraint is represented as a function's input values comma-separated, optionally followed by an arrow and the expected output of the function. Constraints are provided at the same indentation as the preceding description. For example, after the definition of count\_living\_neighbors one can write

 [[1, 0], [0, 1]], 0, 0 -> 1 [[1, 0], [0, 1]], 0, 1 -> 2

 This indicates that count\_living\_neighbors should return 1 when called with the arguments [[1, 0], 821 [0, 1]], 0, 0 and 2 when called with  $[1, 0]$ ,  $[0, 1]$ ], 0, 1. Notably, to apply complex constraints on functions, one can describe and constrain higher-order functions. For example:

 type\_fn\_output(fn, args): returns the type of the output of a function called with args count\_living\_neighbors, ([[1, 0], [0, 1]], 0, 0) -> int

 This indicates that the function count\_living\_neighbors should return an integer when called with the input arguments [[1, 0], [0, 1]], 0, 0.

 What it means to satisfy constraints to validate a program varies from language to language: in Python, one can check that a program passes certain assert statements by evaluating them; however, in a theorem-proving language like Lean, where the ability to run a program (without skipping steps by using sorry or oops lines) shows that a proof holds, one would instead represent the formal proof statement as the specified constraint (that is, that you are actually proving what you set out to prove). For languages where correctness can be checked without any unit tests, their functions can be treated as also having implicit constraints.

834 References. A reference is simply the name of a function defined in the current scope (see the next paragraph for details) within the function graph. A reference allows and encourages (via prompt) the parent function to use the referenced function. This allows for recursive function definitions and functions called by multiple functions. For example, one can define an (overly verbose) version of the Collatz conjecture (a well-known recursive open question in mathematics) as shown in Figure ii, where the final line is a reference. We visualize the corresponding call graph and its strongly connected components (SCC) in Figure ??. In the Collatz functions, base\_case is implemented first 841 as the collatz\_recursion SCC depends on it.

### Q.2 Headers

 We also support program headers, allowing global contexts, used when implementing all new functions within a program. This is indicated by a line containing an optional string of special characters (e.g. "#\*#\*#") separating the body and the text and is passed as a prefix to all prompts.

<span id="page-36-0"></span>Note that in Parsel, for Python one can also indicate in the description that a function should yield a value or is a generator.

<span id="page-36-1"></span>A nuance here is the optional ability for undefined/out-of-scope functions which are generated by the code LLM to also be implemented automatically.

### <span id="page-37-0"></span>Q.3 Repeated Automatic Decomposition

847 As indicated by a rapidly growing number of papers [10, 28], the task of decomposing a task into steps in natural language is one that language models are surprisingly capable of. As explored in concurrent work [57], using language models to automatically and recursively decompose difficult open-ended problems to arbitrary depth is a powerful tool. Thus, we treat the ability to automatically decompose a Parsel function as a key feature of Parsel. This is an optional flag that prompts a language model to generate Parsel code corresponding to any additional subfunctions necessary when Parsel fails to implement a function. These proposed subfunctions are then added as child nodes to the decomposed function node. However, an additional consequence is that Parsel can thus be used to recursively decompose tasks into steps, by repeatedly identifying descriptions that cannot be directly implemented and attempting to decompose them.

### **O.4 Scope.**

858 Scope in Parsel is defined by indentation. The scope  $S$  of a function  $f$  includes the set of functions that can be used as a reference for a given function – that is, all functions where the indentations between the current function to the referenced function are strictly decreasing.

### 861 Q.5 Variations due to target language requirements.

 Certain aspects of the implementation are still target-language specific. As discussed above, the meaning and representation of a constraint may vary by language. Moreover, every language has a different evaluation function: executing Python is different than compiling and running C++ code, which is different than checking a proof with Lean. Further, every language will likely require a different prompt for the language model. Thus, we detail these particularities in language-specific configuration files.

# 868 R Pipeline Figure Example

```
1 Question:
 2 The grand museum has just announced a large exhibit on jewelry from around the world. In the
    \rightarrow hopes of his potential future prosperity, the world-renowned thief and master criminal
    \rightarrow Edward Terrenando has decided to attempt the magnum opus of his career in thievery.
 3
 4 Edward is hoping to purloin a large number of jewels from the exhibit at the grand museum.
    \rightarrow But alas! He must be careful with which jewels to appropriate in order to maximize the
    \rightarrow total value of jewels stolen.
 5
 6 Edward has $k$ knapsacks of size $1$, $2$, $3$, up to $k$, and would like to know for each
    \rightarrow the maximum sum of values of jewels that can be stolen. This way he can properly weigh
    \rightarrow risk vs. reward when choosing how many jewels to steal. A knapsack of size $s$ can hold
    \rightarrow items if the sum of sizes of those items is less than or equal to $s$. If you can figure
      → out the best total value of jewels for each size of knapsack, you can help Edward pull
    \rightarrow off the heist of the century!
 7
 8 -----Input-----
 9 Each input will consist of a single test case. Note that your program may be run multiple
    \rightarrow times on different inputs. The first line of input will consist of two space-separated
    \rightarrow integers $n$ and $k$, where $n$ ($1 \le n \le 1000000$) is the number of jewels in the
    \rightarrow exhibit, and $k$ ($1 \le k \le 100000$) is the maximum size of knapsack available to
    \rightarrow Edward. The next $n$ lines each will describe a jewel. Each line will consist of two
    \rightarrow space-separated integers $s$ and $v$, where $s$ ($1 \le s \le 300$) is the size of the
    \rightarrow jewel, and $v$ ($1 \le v \le 10^9$) is its value. Each jewel can only be taken once per
    \rightarrow knapsack, but each knapsack is an independent problem.
10
11 -----Output-----
12 Output $k$ integers separated by whitespace. The first integer should be the maximum value of
    \rightarrow jewels that will fit in a knapsack of size $1$. The second should be the maximum value
    \rightarrow of jewels in a knapsack of size $2$, and so on.
13
14 -----Examples-----
15 Sample Input 1:
16 4 9
17 2 8
18 1 1
19 3 4
20 5 100
21 Sample Output 1:
22 1 8 9 9 100 101 108 109 109
2324 Sample Input 2:
25 5 7
26 2 2
27 3 8
28 2 7
29 2 4
30 3 8
31 Sample Output 2:
32 0 7 8 11 15 16 19
```
Figure A.55: Pipeline Figure Task

```
1 First, we need to figure out how to calculate the maximum sum of values of jewels for each
   → size of knapsack. To do this, we can use a dynamic programming approach.
2
3 We can create a two-dimensional array of size $n \times k$ where each row represents the
   \rightarrow different jewels and each column represents the different sizes of knapsack. The value
   \rightarrow of each cell in the array will represent the maximum sum of values of jewels that can be
   \rightarrow stolen for a given knapsack size.
4
5 We can then iterate through the array, starting at the beginning. For each row, we can
   \rightarrow calculate the maximum sum of values of jewels that can be stolen for each knapsack size
   \rightarrow by taking the maximum of the value of the current cell and the value of the previous
   \rightarrow cell plus the value of the current jewel.
6
7 At the end, we will have an array that contains the maximum sum of values of jewels that can
   \rightarrow be stolen for each knapsack size. We can then output these values as our answer.
8
9 This algorithm is correct because we are calculating the maximum sum of values of jewels that
   \rightarrow can be stolen for each knapsack size by comparing the values of the current cell and
   \rightarrow the previous cell plus the value of the current jewel. This ensures that we are taking
  \rightarrow the maximum value for each knapsack size.
```
Figure A.56: Pipeline Figure Sketch

```
1 # Takes a string containing the number of jewels and knapsack sizes on the first line, the
    \rightarrow jewels on the next lines, and returns the number of jewels, the knapsack sizes, and the
     \hookrightarrow jewels.
 2 def parse_input(input_str):
      lines = input_str.split('\n)
 4 first_line = lines[0].split('')
 5 num_jewels = int(first_line[0])
 6 knapsack_sizes = int(firstline[1])
 7 jewels = [[0, 0]] * num_jewels
8 for i in range(1, num_jewels + 1):
9 jewel = lines[i].split('')<br>10 iewels[i - 1] = [int(iewel]
          jewels[i - 1] = [int(jewel[0]), int(jewel[1])]11 return num_jewels, knapsack_sizes, jewels
12
13 # Returns the maximum sum of values of jewels that can be stolen for each knapsack size.
14 def max_sum_of_jewels_for_size_and_jewel(jewels, size, jewel):
15 if size \leq 0:
16 return 0
17 elif jewel < 0:
18 return 0<br>19 elif iewel =
      elif jewel == 0:
20 return jewels[jewel][1] if jewels[jewel][0] \leq size else 0
21 elif jewels[jewel][0] > size:
22 return max_sum_of_jewels_for_size_and_jewel(jewels, size, jewel-1)<br>23 else:
      else:
24 return max(max_sum_of_jewels_for_size_and_jewel(jewels, size, jewel-1),
25 max_sum_of_jewels_for_size_and_jewel(jewels, size-jewels[jewel][0], jewel-1)
                      \rightarrow + jewels[jewel][1])
26
27 # Returns the maximum sum of values of jewels that can be stolen for each knapsack size.
28 def max_sum_of_jewels_for_size(jewels, size):
29 result = []
30 for s in range(1, size + 1):
31 result += [max_sum_of_jewels_for_size_and_jewel(jewels, s, len(jewels) - 1)]
32 return result
33
34 # Returns the string of the maximum sum of values of jewels that can be stolen for each
     \rightarrow knapsack size.
35 def to_output_str(max_sum_of_jewels_for_size):
36 return " ".join(map(str, max_sum_of_jewels_for_size))
37
38 # Returns the maximum sum of values of jewels that can be stolen for each knapsack size.
39 def max_sum_of_jewels(input_str):
40, 1141 >>> max_sum_of_jewels('4 9\\n2 8\\n1 1\\n3 4\\n5 100\\n')
42 '1 8 9 9 100 101 108 109 109'<br>43 >>> max sum of iewels('5 7\\n
43 >>> max_sum_of_jewels('5 7\\n2 2\\n3 8\\n2 7\\n2 4\\n3 8\\n')<br>44 '0 7 8 11 15 16 19'
      44 '0 7 8 11 15 16 19'
45 '''
46 number_of_jewels, knapsack_sizes, jewels = parse_input(input_str)
47 return to_output_str(max_sum_of_jewels_for_size(jewels, knapsack_sizes))
48
49
50 assert compare_output(max_sum_of_jewels, '4 9\n2 8\n1 1\n3 4\n5 100', '1 8 9 9 100 101 108
    \rightarrow 109 109')
51 assert compare_output(max_sum_of_jewels, '5 7\n2 2\n3 8\n2 7\n2 4\n3 8', '0 7 8 11 15 16 19')
52 assert compare_output(max_sum_of_jewels, '2 6\n300 1\n300 2', '0 0 0 0 0 0')
```
Figure A.57: Pipeline Figure Sketch

# 869 S Other Details

## 870 S.1 Test Generation in HumanEval

 For our test generation in our HumanEval experiments, we generated a set of tests by prompting GPT-872 4 to "Generate an assert-based test for the following function. Answer with only a code block,  $\rightarrow$  and no other text. Do not wrap your asserts in a function. $\ln$ " + question and then collecting and set-aggregating 100 completions.

## **S.2 Backtracking**

 We also support backtracking for the Parsel implementation step, where we re-implement descendants by sampling new solutions for dependencies if a correct solution is not found for a parent. This is 878 necessary to improve the robustness of some of the Appendix examples such as Figure [A.14.](#page-7-0)

## **S.3 Training Details**

 Although we do not train any models, all models used are discussed throughout the paper. See 881 Appendix [M](#page-27-0) for more details about sampling hyperparameters.

## S.4 Error Bars

883 We estimate a standard deviation of  $\pm 1.4\%$  for the best APPS result, given 1000 sampled problems.

## S.5 Compute

885 The most computationally intensive part of this research, by far (in terms of FLOPS), was the ablation using an open-source CodeGen model, which required several-hundred A100 hours. The rest of the inference was done through API calls.

### 888 S.6 Generated Tokens

 For the APPS evaluation, in terms of tokens generated, it is hard to compare the models directly: The CodeT paper does not specify the number of tokens decoded for their evaluation. Without more detail about their evaluations, it is impossible to confidently estimate the tokens generated per program for the CodeT evaluation. The AlphaCode results sample at most 768 tokens per solution, but they do not report average statistics directly - based on Figure 11 in the AlphaCode paper [35], the majority of its generated solutions are 150 to 350 tokens long after removing dead code and comments. The competition-level problems (that we evaluate on) require more tokens on average. For their best reported results, their figures indicate they sample at least 20 billion tokens for the competition-level subset of APPS. On the other hand, for our best results, Parsel generates (on average) 491 tokens of Python code per program implementation, and because we implement each high-level sketch in 899 Python sixteen times (i.e.  $k = 16$  in our best  $n \times k$ ), we also sample on average 22 sketch tokens and 43 translation tokens per Python program implementation. Correspondingly, we sample roughly 7 million tokens for our APPS evaluation.

# 902 S.7 Reproducibility

While our contribution is not a model or dataset, we have released our code.